# **— Informatik I — Modul 3: Schaltnetze**

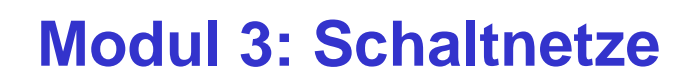

- Einführung in die formalen Grundlagen logischer Beschreibungen
	- Boolesche Algebra, Schaltalgebra
- Realisierung von Schaltnetzen auf Schalter- und Gatterebene
- Entwurf von Schaltnetzen

*© 2010 Burkhard Stiller* M3 – 1

Universität

Zürich

- Logikminimierung, KV-Diagramme
- Programmierung von Funktionen
- Laufzeiteffekte bei Schaltnetzen

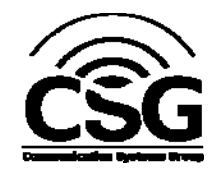

### **Schaltnetze**

#### □ Schaltnetze:

- Rein kombinatorische logische Schaltungen
- Kein Speicherverhalten
- Logische Funktionen

#### Beispiele:

- Licht-Aus Warnung im Kraftfahrzeug
- "Motor aus" und "Tür auf" und "Licht an"  $\Rightarrow$  Alarm

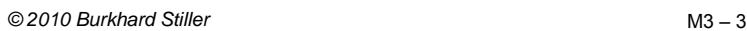

### **Formale Grundlagen**

- Zur Untersuchung und Beschreibung der Eigenschaften und des Verhaltens von logischen Funktionen ist die Boolesche Algebra hervorragend geeignet.
- Entwickelt wurde sie von dem Mathematiker

George Boole (1815 –1864)

als Algebra der Logik.

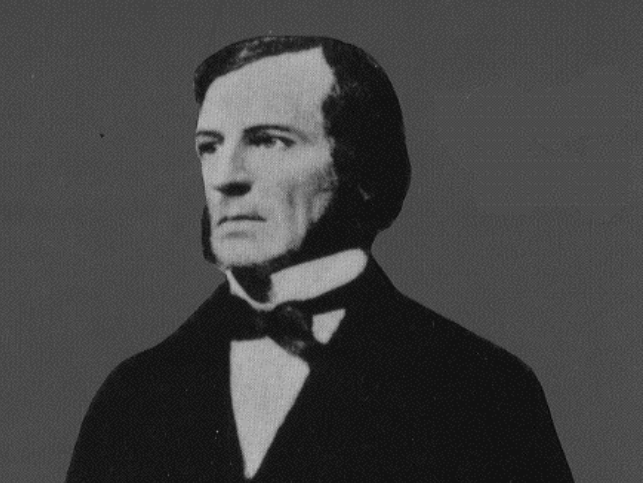

### **Boolesche Algebra**

#### **Definition:**

– Als eine Boolesche Algebra bezeichnet man eine Menge  $V = \{a,b,c,...\}$ , auf der zwei zweistellige Operationen ⊕ und ⊗ derart erklärt sind, daß durch ihre Anwendung auf Elemente aus V wieder Elemente aus V entstehen (Abgeschlossenheit).

#### Abgeschlossenheit: Für alle a, b ∈ V gilt:  $a \otimes b \in V$  $a \oplus b \in V$

#### Weiterhin müssen die vier Huntingtonschen Axiome gelten.

*© 2010 Burkhard Stiller* M3 – 5

**Huntingtonsche Axiome**

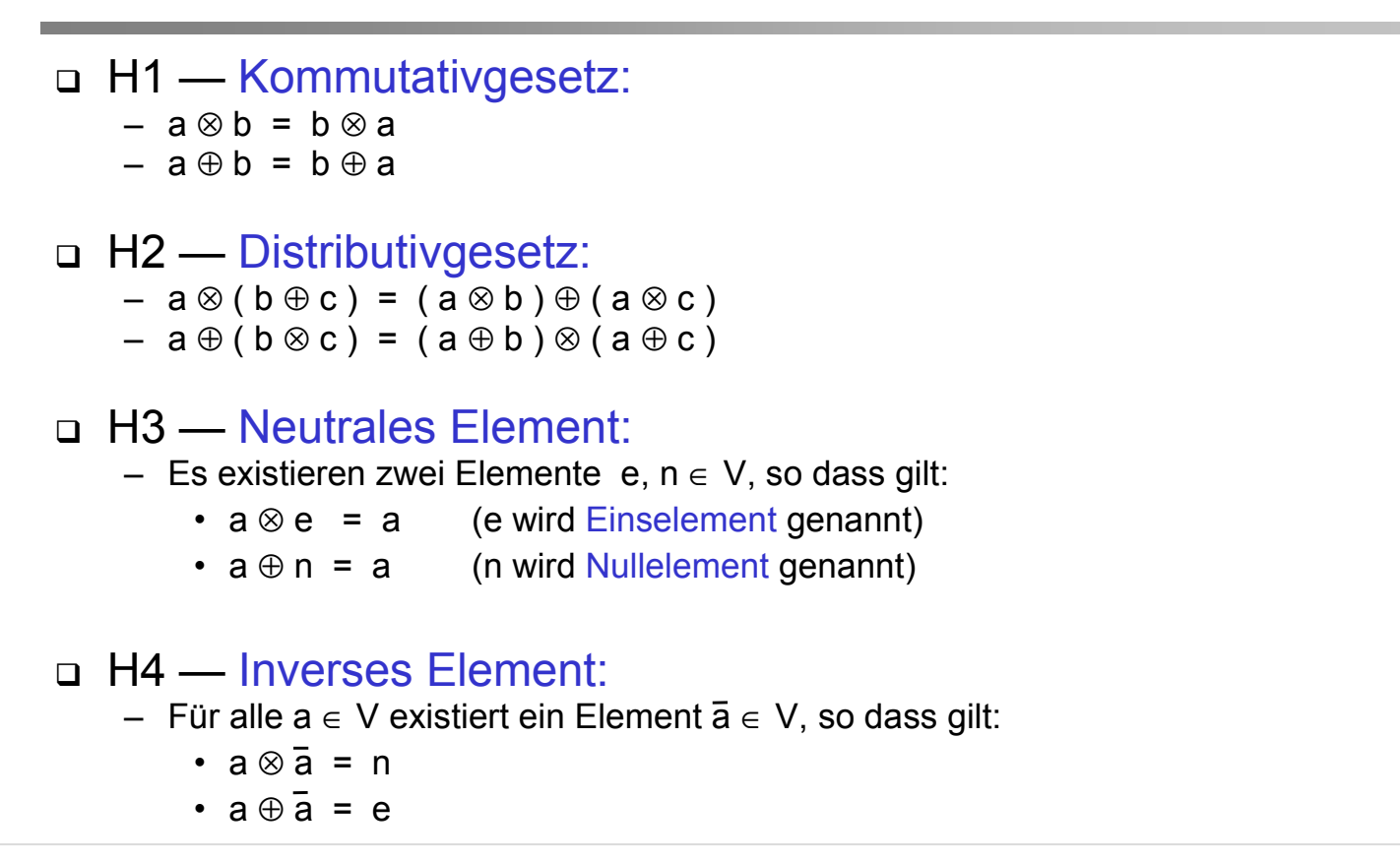

 Die Schaltalgebra ist eine spezielle Boolesche Algebra, die durch die folgende Korrespondenztabelle definiert wird:

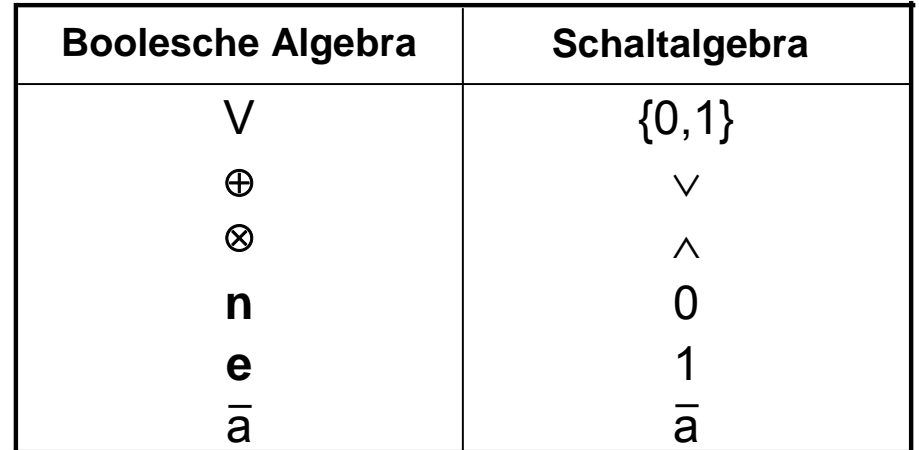

Zusätzlich alternative Schreibweise:

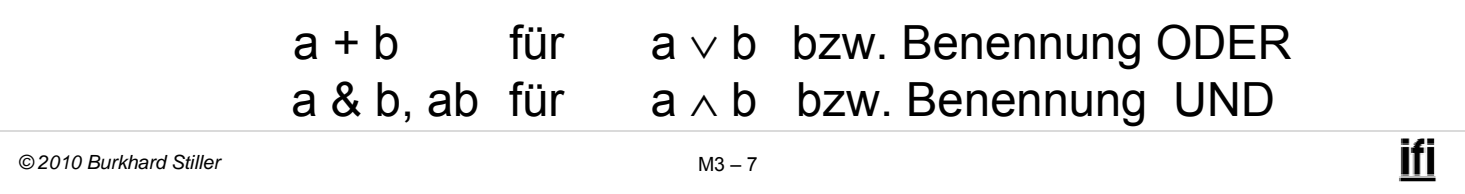

# **Realisierung von logischen Verknüpfungen (1)**

 Für die technische Realisierung logischer Verknüpfungen kann man sich zunächst einfache Schaltermodelle für logische Bausteine vorstellen.

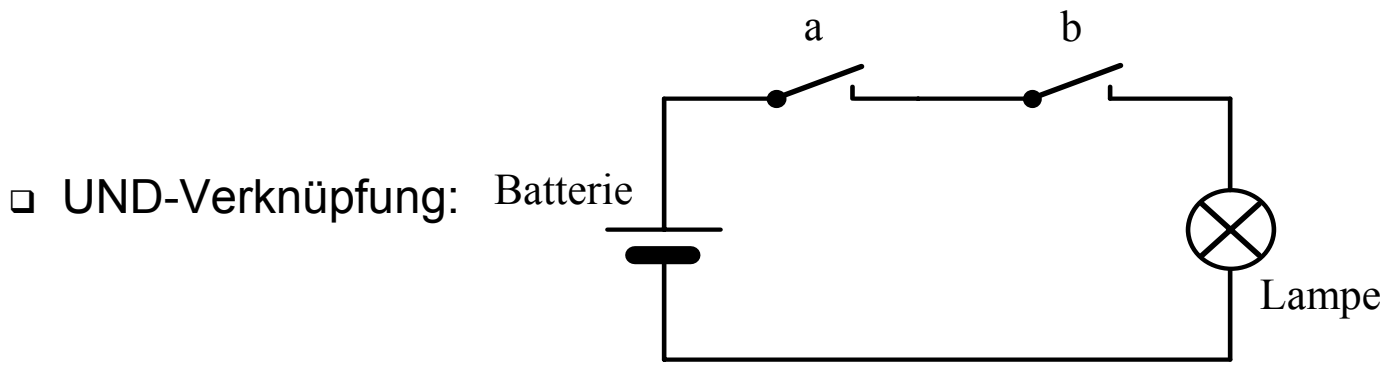

 Die Lampe brennt (Funktionswert 1) nur, wenn beide Schalter geschlossen sind (a UND b gleich 1), sonst bleibt die Lampe dunkel (Funktionswert 0).

# **Realisierung von logischen Verknüpfungen (2)**

#### ODER-Verknüpfung:

Die Lampe brennt, wenn einer der beiden Schalter geschlossen ist.

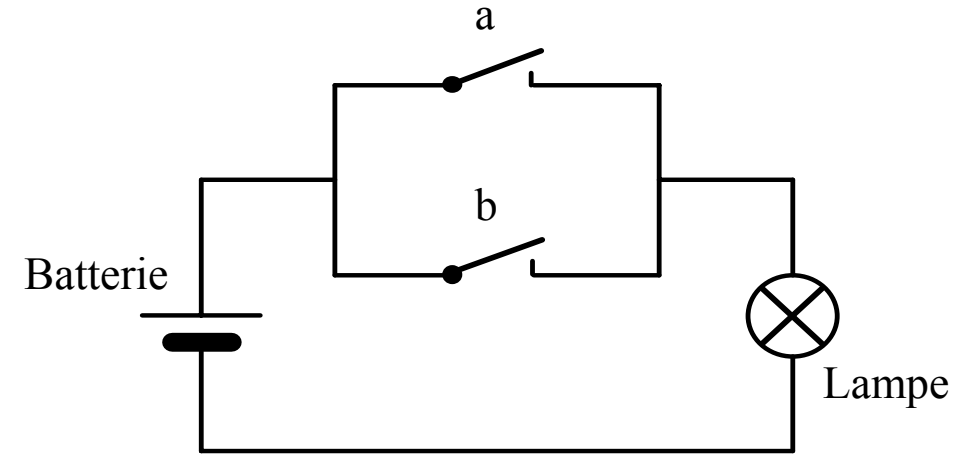

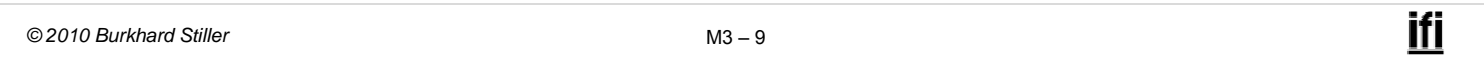

### **Schaltalgebra**

 Die Verknüpfungen können leicht in Funktionstabellen dargestellt werden:

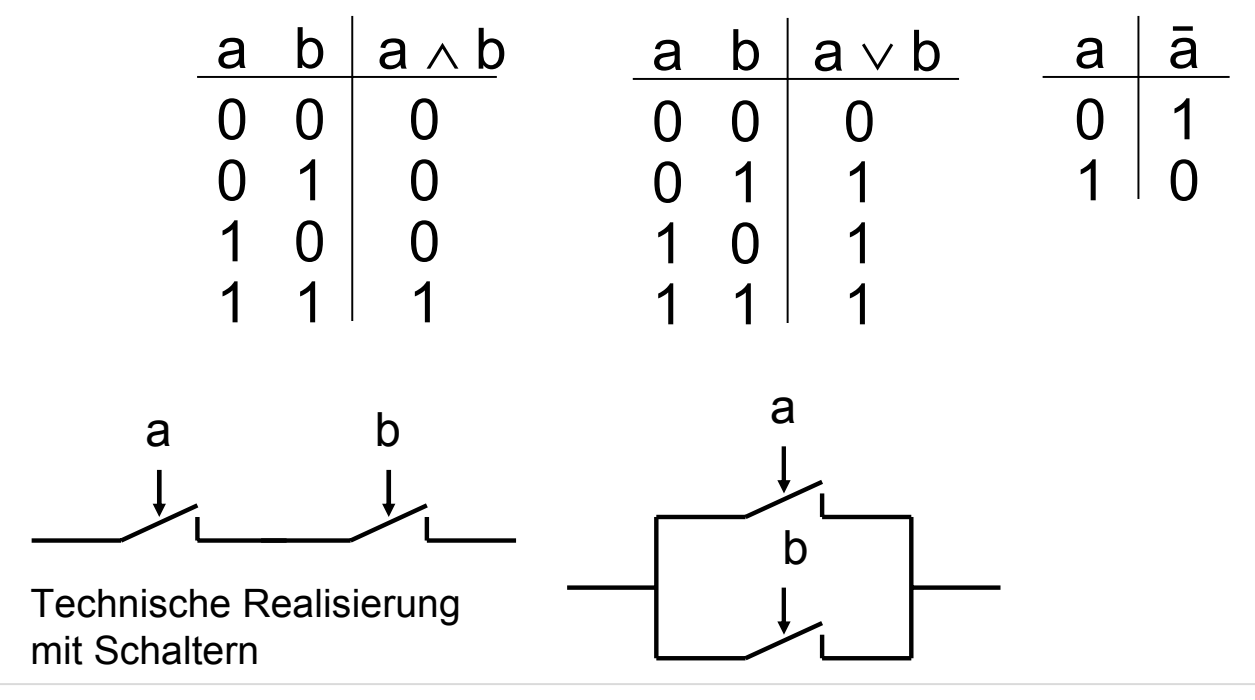

### **Schaltalgebra**

Huntingtonsche Axiome in der Schaltalgebra:

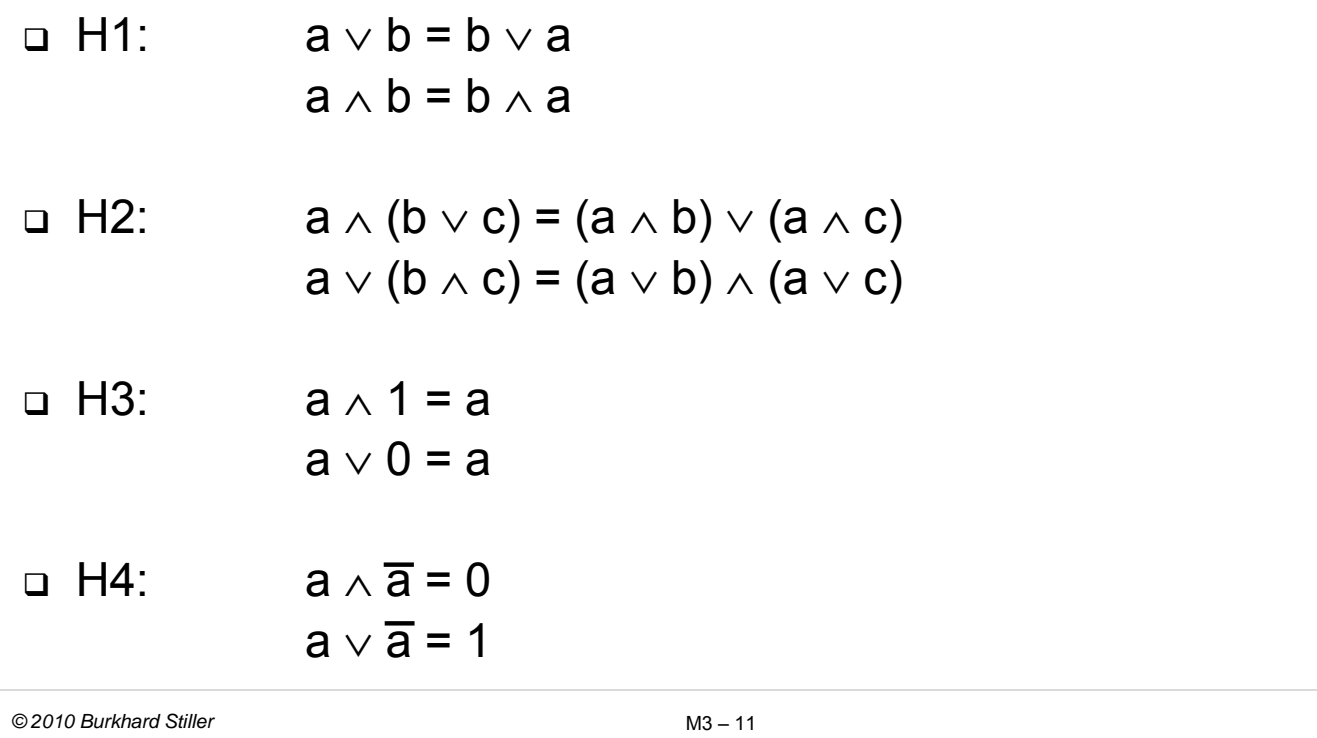

### **Schaltalgebra**

 Aus den vier Huntingtonschen Axiomen lassen sich weitere Sätze ableiten:

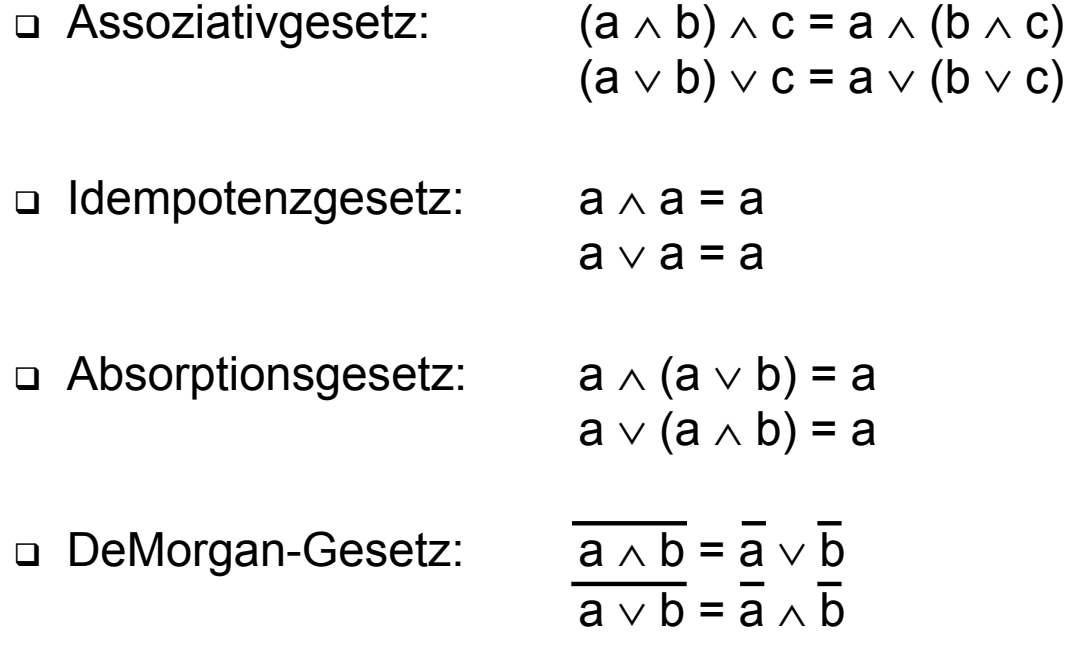

# **Boolescher Ausdruck (1)**

• Ein Boolescher Ausdruck ist eine Zeichenfolge, die aus binären Variablen, den Operatoren ∧ und ∨ und Klammern besteht und syntaktische Regeln erfüllt, die durch folgendes Syntaxdiagramm gegeben sind:

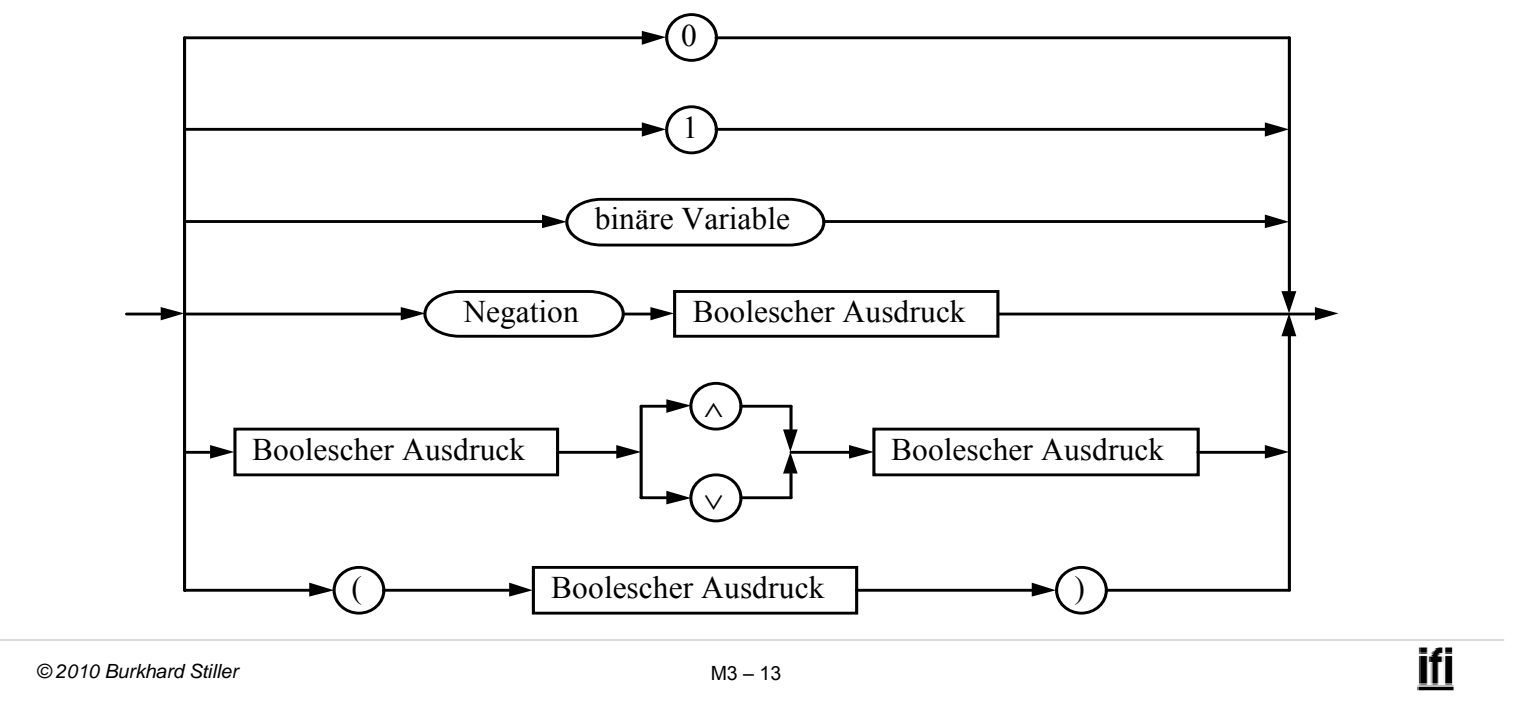

# **Boolescher Ausdruck (2)**

#### Beispiele:

– syntaktisch korrekte Boolesche Ausdrücke:  $a \vee b$ , 0, ( $\overline{a} \wedge b$ )  $\vee$  c

Keine Booleschen Ausdrücke, da syntaktisch nicht korrekt:

```
- a ∨ ∨ a, 10, () ∨ c
```
- Für die Konstanten 0 und 1 verwendet man in der Schaltalgebra manchmal auch in Anlehnung an die Aussagenalgebra die Bezeichnung Wahrheitswerte:
	- $0 \cdot$  falsch  $1 \cdot$  wahr
- Ein Boolescher Ausdruck hat in der Regel zunächst keinen Wahrheitswert, da er binäre Variablen enthalten kann.
	- Erst durch Belegung der binären Variablen mit Wahrheitswerten erhält der Boolesche Ausdruck einen Wahrheitswert.

# **Definitionen**

- Die Belegung einer Menge von binären Variablen eines Booleschen Ausdrucks mit Wahrheitswerten bezeichnet man als Interpretation.
- Die Interpretation eines Booleschen Ausdrucks liefert eine Aussage, die entweder wahr oder falsch ist.
- Verschiedene Interpretationen eines Booleschen Ausdrucks können zu dem selben Wahrheitswert führen.
- Ein Boolescher Ausdruck, bei dem alle möglichen Interpretationen zum Wahrheitswert "wahr" führen, heißt Tautologie.
	- Beispiel:  $\overline{a} \vee a$  ist eine Tautologie (häufig auch als T markiert).

```
© 2010 Burkhard Stiller M3 – 15
```
ifi

# **Boolesche Funktionen**

- Gegeben: Tupel von binären Variablen  $(x_1, x_2,...,x_n)$
- Definition: Eine (n-stellige) Boolesche Funktion ordnet jeder möglichen Wahrheitswertbelegung dieser Variablen genau einen Wahrheitswert zu:

f :  ${0,1}^n \rightarrow {0,1}$ 

- □ Wie viele Belegungen gibt es? 2n Belegungen
- Wie viele verschiedene n-stellige Funktionen gibt es?  $2^{(2^n)}$  Funktionen

(denn es gibt zu jedem Argument einer Booleschen Funktion zwei verschiedene

Funktionswerte)

# **Beispiele**

D Negation:

– Eine einstellige Boolesche Funktion

$$
f:\{0,1\}\rightarrow\{0,1\}
$$

die jedem Operanden aus dem Definitionsbereich {0,1} einen Funktionswert aus dem Wertebereich {0,1} zuordnet.

- ∧ und ∨:
	- Zwei zweistellige Boolesche Funktionen:

$$
f: \{0,1\} \; \times \; \{0,1\} \to \{0,1\}
$$

*© 2010 Burkhard Stiller* M3 – 17

# **Darstellung boolescher Funktionen**

- 1. Durch eine Funktionstabelle
- 2. Durch einen algebraischen Ausdruck (symbolische Form)
- 3. Durch einen Graphen

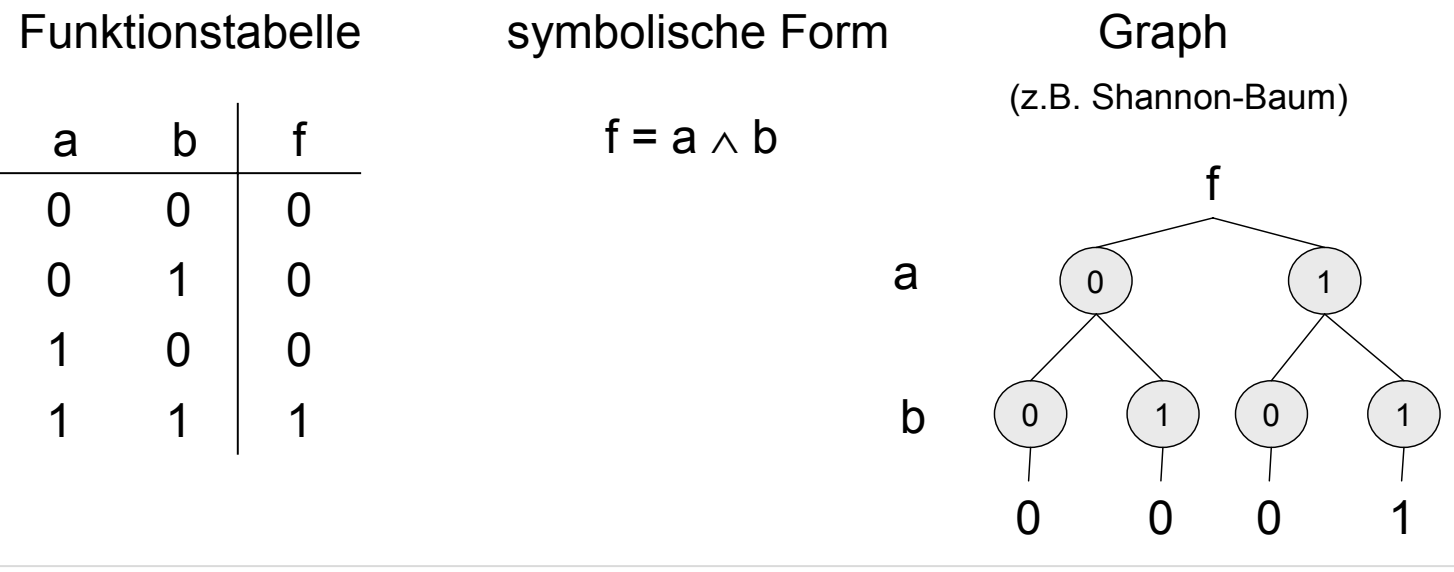

# **Boolesche Funktionen**

- Wie kommt man von der symbolischen Darstellung zur Funktionstabelle?
- Durch rekursive Auswertung des symbolischen Ausdrucks!

#### □ Konvention:

- Negation vor Konjunktion und Konjunktion vor Disjunktion
- Durch Klammern kann eine andere Reihenfolge der Auswertung festgelegt werden
- Wie viele zweistellige Funktionen gibt es?
- Wie viele dreistellige Funktionen gibt es?

#### **16 mögliche zweistellige boolesche Funktionen**

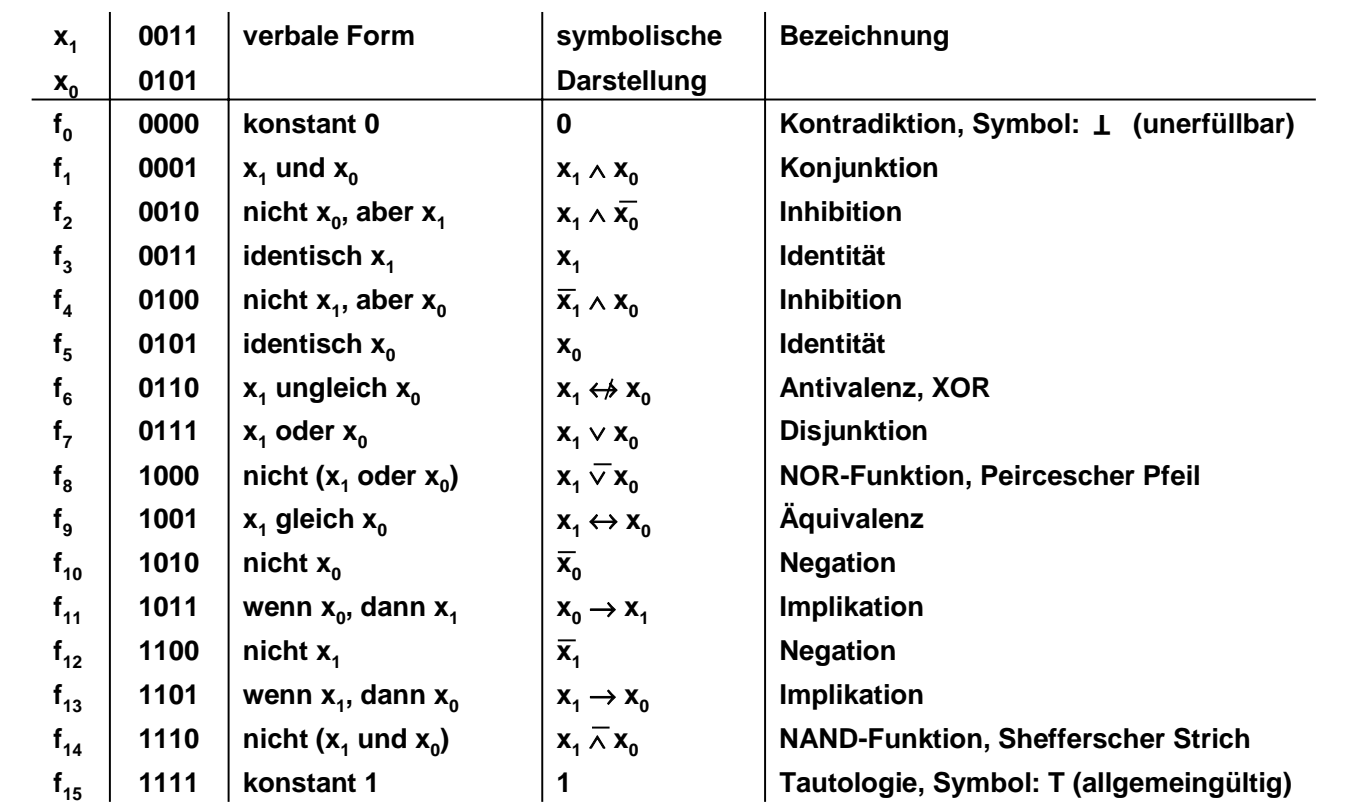

### **Vollständige Operatorensysteme**

**Definition:** 

Ein System von Operatoren, mit dem alle booleschen Funktionen dargestellt werden können, heißt vollständiges Operatorensystem.

- Die Operatoren (∧, ∨,⎯ ) bilden ein vollständiges Operatorensystem.
- Beispiel:
	- $a \leftrightarrow b$  liefert das gleiche Ergebnis wie ( $a \land b$ )  $\lor$  ( $a \land b$ ).

 $\leftrightarrow$  läßt sich durch die Grundoperationen  $\land$ ,  $\lor$  und  $\overline{\phantom{a}}$  ersetzen

*© 2010 Burkhard Stiller* M3 – 21

# **Vollständige Operatorensysteme**

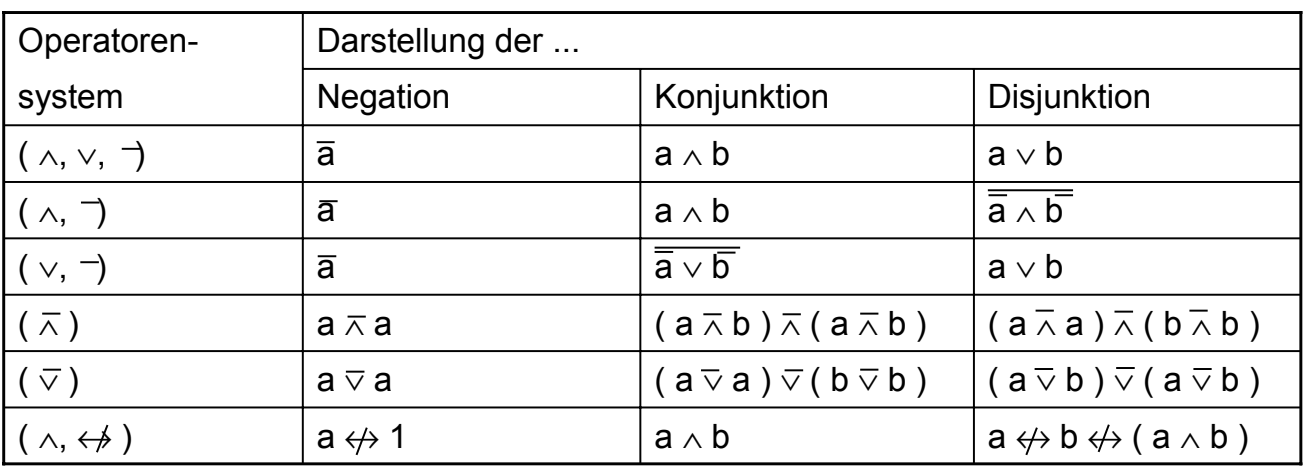

Hinweis:  $\wedge$  wird häufig weggelassen, Bsp: a  $\wedge$  b  $\leftrightarrow$  ab

# **Tautologie (1)**

- Wann repräsentieren zwei Ausdrücke A und B dieselbe Boolesche Funktion?
- Gleichbedeutend: Ist  $A \leftrightarrow B$  eine Tautologie?
- Gegeben zwei Boolesche Funktionen:  $f_1(a,b) = (a \wedge b) \vee (\overline{a} \wedge \overline{b})$  $f_2(a,b) = (a \vee b) \wedge (a \vee b)$
- □ Ist  $f_1$  identisch mit  $f_2$ oder ist ( a ∧ b )  $\vee$  (  $\overline{a}$  ∧  $\overline{b}$  )  $\leftrightarrow$  ( a  $\vee$   $\overline{b}$  )  $\wedge$  (  $\overline{a}$   $\vee$  b ) eine Tautologie?

*© 2010 Burkhard Stiller* M3 – 23

ifi

# **Tautologie (2)**

- Beweis mit Hilfe von Funktionstabellen oder mittels Umformungen von Ausdrücken unter Verwendung der algebraischen Gesetze.
- Zwei Ausdrücke sind äquivalent, falls die Ergebnisse ihrer Auswertung für alle möglichen Kombinationen von Variablenbelegungen identisch sind.

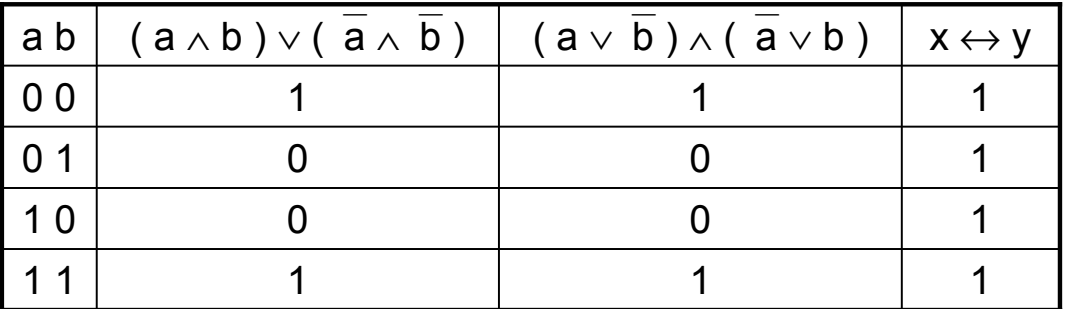

# **Tautologie (3)**

#### Mittels algebraischer Umformung:

$$
(a \wedge b) \vee (\overline{a} \wedge \overline{b}) = [(a \wedge b) \vee \overline{a}] \wedge [(a \wedge b) \vee \overline{b}]
$$
  
\n
$$
= [(a \vee \overline{a}) \wedge (b \vee \overline{a})] \wedge [(a \vee \overline{b}) \wedge (b \vee \overline{b})]
$$
  
\n
$$
= [1 \wedge (b \vee \overline{a})] \wedge [(a \vee \overline{b}) \wedge (b \vee \overline{b})]
$$
  
\n
$$
= [1 \wedge (b \vee \overline{a})] \wedge [(a \vee \overline{b}) \wedge 1]
$$
  
\n
$$
= (b \vee \overline{a}) \wedge (a \vee \overline{b})
$$
  
\n
$$
= (\overline{a} \vee b) \wedge (a \vee \overline{b})
$$
  
\n
$$
(Kommutativelyesetz)
$$
  
\n(Kommutativelyesetz)

*© 2010 Burkhard Stiller* M3 – 25

### **Normalformen**

- Eine boolesche Funktion kann durch verschiedene boolesche Ausdrücke beschrieben werden.
- Eine Standarddarstellung boolescher Funktionen im vollständigen Operatorensystem (∧, ∨, ) ist die konjunktive (KNF) und die disjunktive Normalform (DNF).
- Definition: Ein Literal L<sub>i</sub> ist entweder eine Variable x<sub>i</sub> oder ihre Negation  $\overline{x_i}$ d.h.,  $L_i \in \{x_i, x_i\}$

### **Produktterme**

**Definition:** 

Ein Produktterm  $K(x_1,...,x_m)$  ist die Konjunktion von Literalen

$$
\bigwedge_{i\in\{1,\dots,m\}} L_i = L_1 \wedge \dots \wedge L_m
$$

oder die Konstante "0" oder "1 "

**□ Beispiele:**  $a \wedge a \wedge b$   $\overline{x_i} \wedge x_i$ 

**□** Jeder Produktterm K(x<sub>1</sub>,...,x<sub>m</sub>) =  $\bigwedge_{i \in \{1, \ldots, n\}^n} L_i$  kann so dargestellt verden, daß eine Variable x in höchstens einem Literal vorkommt.

```
© 2010 Burkhard Stiller M3 – 27
```
ifi

### **Literale und Produktterme**

- □ Falls L<sub>h</sub> = x, L<sub>j</sub> = x, h≠j (mehrfach bejahtes Auftauchen)  $\Rightarrow$  L<sub>h</sub>  $\wedge$  L<sub>j</sub> = x  $\Rightarrow$  K( $x_1, ..., x_m$ ) =  $\bigwedge^{i=1} L_i$
- Mehrfaches Auftauchen von x kann nach Idempotenzgesetz gestrichen werden ( $x \wedge x = x$ ).

\n- □ Falls 
$$
L_h = x
$$
 und  $L_j = \overline{x}$  (gemischtes bejahtes und negiertes Auftreten)
\n- ⇒  $L_h \wedge L_j = 0$  ⇒  $K(x_1, \ldots, x_m) = 0$  (Produktterm wird zu 0)
\n

# **Implikant und Minterm**

Definition:

Ein Produktterm  $K(x_1,...,x_n)$  heißt Implikant einer Booleschen Funktion  $y(x_1,...,x_n)$ , wenn  $K \rightarrow y$ 

- $\Box$  Das heißt, für jede Belegung B ∈ {0,1}<sup>n</sup> gilt: Wenn  $K(B) = 1$ , dann ist auch  $y(B) = 1$
- **Definition:** Ein Implikant einer Booleschen Funktion  $y(x_1,...,x_n)$  heißt Minterm, wenn ein Literal jeder Variablen x<sub>i</sub> der Funktion y im Implikanten genau einmal vorkommt.

```
© 2010 Burkhard Stiller M3 – 29
```
#### **Minterme**

- **D** Minterme einer Booleschen Funktion  $y(x_1,...,x_4)$ :
	- $X_1 \wedge X_2 \wedge X_3 \wedge X_4$
	- $X_1 \wedge \overline{X_2} \wedge X_3 \wedge X_4$
- □ Keine Minterme der Booleschen Funktion  $y(x_1,...,x_4)$ :
	- $X_1 \wedge X_2$
	- $X_1 \wedge X_2 \wedge X_3 \wedge X_3 \wedge X_4$

# **Disjunktive Normalform**

- Damit läßt sich die disjunktive Normalform definieren:
- Definition:

Es sei eine Boolesche Funktion  $y(x_1,...,x_n)$  gegeben. Ein Boolescher Ausdruck heißt disjunktive Normalform (DNF) der Funktion y, wenn er aus einer disjunktiven Verknüpfung aller Minterme K<sub>i</sub> besteht:

 $y = K_0 ∨ K_1 ∨ ..... ∨ K_k$ ,  $k ≤ 2<sup>n</sup> - 1$ 

ם Es darf dabei keine zwei Konjunktionen K<sub>i</sub>, K<sub>j</sub> mit i ≠ j geben, die zueinander äquivalent sind.

*© 2010 Burkhard Stiller* M3 – 31

**Disjunktive Normalform**

- Beispiele
- $\Box$  f ( a,b,c ) = a b c  $\lor$  a  $\overline{b}$  c  $\lor$   $\overline{a}$   $\overline{b}$  c ist in DNF.
- $\Box$  f ( a,b,c ) = a b c  $\lor$  a  $\overline{b}$   $\lor$  c a b  $\lor$  a ( b c  $\lor$   $\overline{b}$   $\overline{c}$  ) ist nicht in DNF, denn:
	- $-$  a  $\overline{b}$  enthält nicht alle Variablen
	- a b c und c a b sind äquivalent
	- a ( b c  $\vee$   $\overline{b}$   $\overline{c}$  ) ist keine reine Konjunktion

# **Implikat**

**Definition:** 

Es sei D( $x_1,...,x_m$ ) eine Disjunktion von Literalen  $\mathbb{E}[\mathcal{X}, \mathcal{Y}]$   $\vdots$   $\mathbb{E}[\mathcal{X}]$ ,..., $\mathbb{E}[\mathcal{X}]$  oder die Konstante "0" oder "1"

#### $\Box$  Der Term D ( $x_1,...,x_m$ ) heißt Implikat einer Booleschen Funktion

 $y(x_1,...,x_m)$ , wenn  $\overline{D} \rightarrow \overline{y}$ 

□ Das heißt für jede Belegung B  $\in \{0,1\}^n$  gilt: Wenn  $D(B) = 0$ , dann ist auch  $y(B) = 0$ .

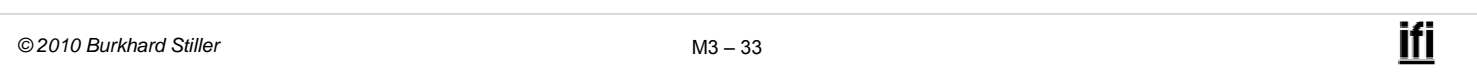

#### **Maxterm**

Definition:

Ein Implikat einer Booleschen Funktion  $y(x_1,...,x_m)$  heißt Maxterm, wenn ein Literal jeder Variable x<sub>i</sub> der Funktion y im Implikaten genau einmal vorkommt.

□ Maxterm-Beispiele für die Booleschen Funktion  $y(x_1,...,x_3)$ :

 $X_1 \vee X_2 \vee X_3$  $x_1 \vee \overline{x}_2 \vee x_3$ 

# **Konjunktive Normalform**

**Definition:** 

Es sei eine Boolesche Funktion  $y(x_1,...,x_m)$  gegeben.

- Ein Boolescher Ausdruck heißt konjunktive Normalform (KNF), wenn er aus einer konjunktiven Verknüpfung aller Maxterme Di besteht:
- $\Box$  y =  $D_0 \wedge D_1 \wedge \ldots \wedge D_k$ ,  $k \leq 2^{n-1}$
- ם Es darf dabei keine zwei Disjunktionen D<sub>i</sub>, D<sub>j</sub> mit i ≠ j geben, die zueinander äquivalent sind.

# **Deutung: Disjunktive/Konjunktive Normalform**

- □ Jeder Minterm einer DNF entspricht einer Zeile in der Funktionstabelle, die den Funktionswert 1 liefert.
- Jeder Maxterm einer KNF entspricht einer Zeile in der Funktionstabelle, die den Funktionswert 0 liefert.
- Disjunktive und konjunktive Normalformen sind eindeutige Darstellungen!
	- Bis auf Permutationen (z.B. abc, acb, bac, bca, cab, cba sind äquivalent)

# **DNF und KNF**

 In einer Funktion mit n Variablen *können* bis zu 2n Minterme bzw. Maxterme auftreten. Für n = 3 sind diese:

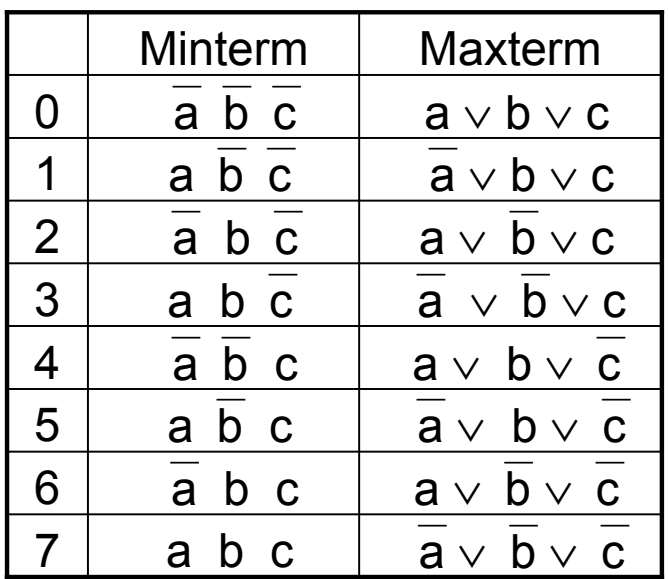

*© 2010 Burkhard Stiller* M3 – 37

**Beispiel: DNF und KNF**

Um eine Funktion zu beschreiben, reicht die Angabe aller Minterme (oder aller Maxterme) aus.

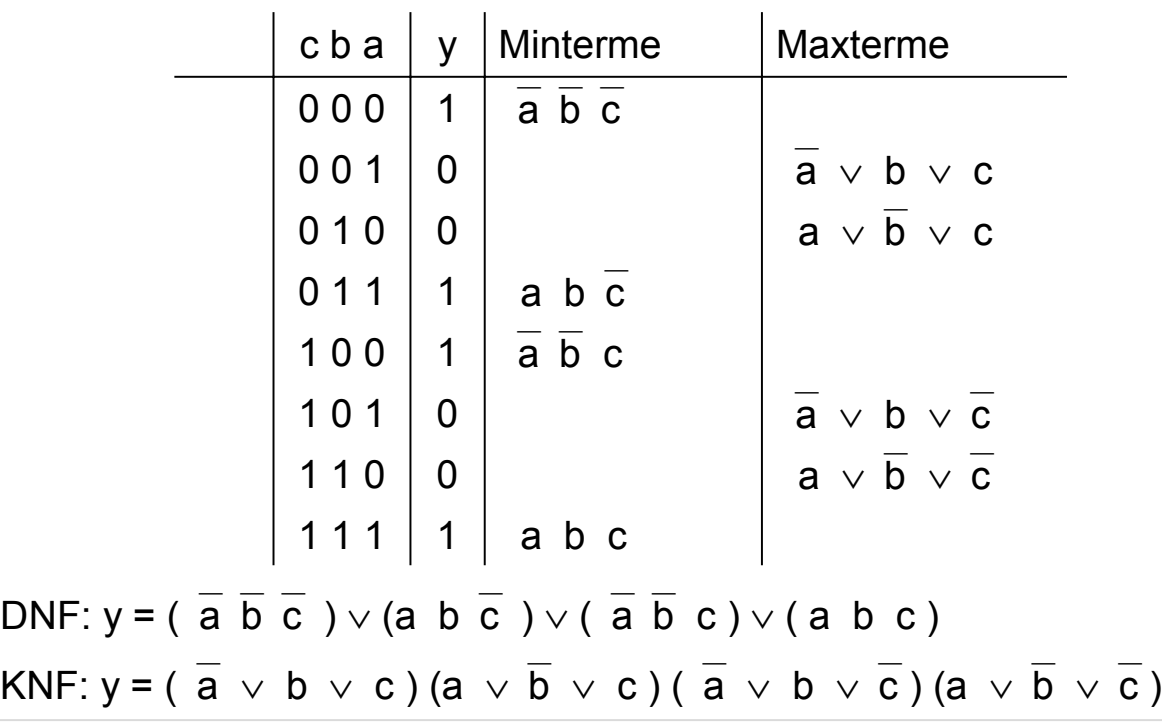

### **Herkunft der Bezeichnungen**

- Funktionen aus genau einem Minterm liefern für genau eine Belegung den Funktionswert 1, d.h., abgesehen von der trivialen Nullfunktion haben sie eine minimale Anzahl an Einsen.
- Entsprechend liefern Funktionen aus nur einem Maxterm für genau eine Belegung als Ergebnis 0, d.h., sie haben abgesehen von der Einsfunktion die maximale Anzahl an Einsen.

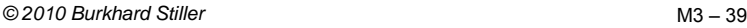

ifi

### **DNF oder KNF aus der Funktionstabelle**

#### DNF:

Aus der Funktionstabelle einer Funktion erhält man die Minterme, indem man in allen Zeilen mit dem Funktionswert 1 jeweils alle Eingangsvariablen mit ∧ verknüpft und dabei Eingangsvariablen mit dem Wert 0 negiert. Durch die disjunktive Verknüpfung dieser Minterme kann ein Boolescher Funktionsausdruck in DNF hergeleitet werden.

KNF:

Aus der Funktionstabelle einer Funktion erhält man die Maxterme, indem man in allen Zeilen mit dem Funktionswert 0 jeweils alle Eingangsvariablen mit  $\vee$  verknüpft und dabei Eingangsvariablen mit dem Wert 1 negiert. Durch die konjunktive Verknüpfung dieser Minterme kann ein Boolescher Funktionsausdruck in KNF hergeleitet werden.

### **DNF oder KNF aus beliebiger Form**

- Um Funktionen aus der DF bzw. KF in die DNF bzw. KNF zu überführen, ist der Shannonsche Entwicklungssatz behilflich.
- □ Entwicklung nach der Variablen x<sub>i</sub>:
	- die Variable wird in der Funktion auf den Wert 1 gesetzt,
	- $-$  der entstehende Term konjunktiv mit x<sub>i</sub> verknüpft,

#### und ∨ -verknüpft mit:

- die Variable wird in der Funktion auf den Wert 0 gesetzt und
- der entstehende Term konjunktiv mit  $\overline{x_i}$  verknüpft

 $y = f(x_1,..., x_n)$  $= [\ x_i \wedge f(x_1, ..., x_{i-1}, 1, x_{i+1}, ..., x_n)] \vee [\overline{x}_i \wedge f(x_1, ..., x_{i-1}, 0, x_{i+1})]$  $,..., x_n]$ 

```
© 2010 Burkhard Stiller M3 – 41
```
**Beispiel:**

 $v = a \overline{b} c \vee \overline{a} \overline{b} \vee b c$  $= a \left[ \overline{b} c \vee b c \right] \vee \overline{a} \left[ \overline{b} \vee b c \right]$  $= a [ b ( c ) \vee \overline{b} ( c ) ] \vee \overline{a} [ b ( c ) \vee \overline{b} ( 1 ) ]$  $=$ a b c  $\vee$ a $\overline{b}$  c  $\vee$  $\overline{a}$  b c  $\vee$  $\overline{a}$   $\overline{b}$   $\overline{c}$  $= a$  [1  $\overline{b}$  c  $\vee$   $\overline{1}$   $\overline{b}$   $\vee$  b c ]  $\vee$   $\overline{a}$  [0  $\overline{b}$  c  $\vee$   $\overline{0}$   $\overline{b}$   $\vee$  b c ]  $= a [ b ( c ) \vee \overline{b} ( c ) ] \vee \overline{a} [ b c \vee \overline{b} ( c \vee \overline{c} ) ]$ H4:  $\overline{1}$   $\overline{b}$  = 0 und H3:  $x \vee 0 = x$ Syntaktische Anpassung der Terme, Sortierung von b nach nicht- und negierten Literalen und H3:  $x \wedge 1 = x$ Shannon-Entwicklung nach a und  $\overline{a}$ Erweiterung von c im letzten Term über H4:  $c \vee \overline{c} = 1$ Distributivgesetz (Ausmultiplizieren)

### **Beispiel: Shannon-Baum**

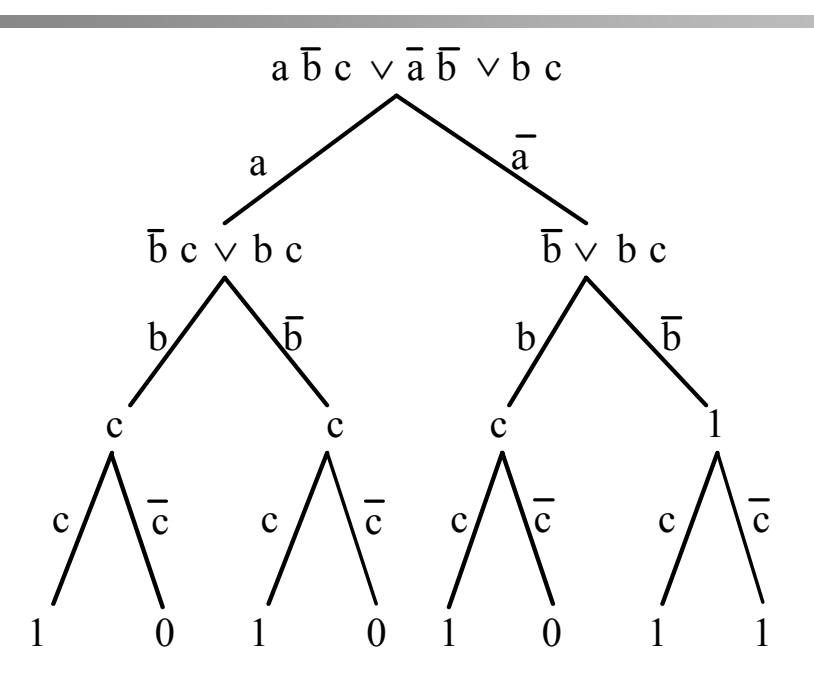

Nachdem die Funktion nach allen Variablen entwickelt wurde, können die Minterme durch Verfolgen der Äste des Baums gefunden werden, die zu einer 1 führen.

*© 2010 Burkhard Stiller* M3 – 43

#### **DNF und KNF**

#### Wiederholung:

- Disjunktive und konjunktive Normalformen sind eindeutige Darstellungen!
	- bis auf Permutationen (z.B. abc, acb, bac, bca, cab, cba sind äquivalent)

Beispiel:  $y = a$   $\overline{b} \vee c$ 

DNF: y =⎯a⎯b c ∨⎯a b c ∨ a ⎯b ⎯c ∨ a⎯b c ∨ a b c

**u** KNF:  $y = (a \lor b \lor c) \land (a \lor \overline{b} \lor c) \land (\overline{a} \lor \overline{b} \lor c)$ 

# **Minimalformen (1)**

Ziele:

- "Möglichst kurze" Boolesche Ausdrücke für eine gegebene Boolesche Funktion.
- Technische Realisierung einer Schaltung mit möglichst geringen Kosten.
- Ähnlich zum Aufbau der disjunktiven und konjunktiven Normalform gibt es eine disjunktive (DMF) und konjunktive (KMF) Minimalform.
- Es kann mehrere disjunktive und konjunktive Minimalformen für die gleiche Funktion geben.
	- Beispiel:
		- y = a  $\overline{b}$   $\vee$  b  $\overline{c}$   $\vee$   $\overline{a}$  c und
		- $y = a \overline{c} \vee \overline{b} c \vee \overline{a} b$

stellen dieselbe Funktion dar, beides sind disjunktive Minimalformen.

*© 2010 Burkhard Stiller* M3 – 45

ifi

# **Minimalformen (2)**

- Das Auffinden einer Minimalform ist insbesondere für Funktionen mit einer größeren Anzahl von Variablen keine triviale Aufgabe.
- Oft können nur suboptimale Lösungen unter Verwendung von Heuristiken gefunden werden.
- Bei Minimierungsverfahren geht man in zwei Schritten vor:
	- Es wird eine Menge von Implikanten bzw. Implikate der Funktion y mit einer möglichst geringen Anzahl von Literalen gebildet.
	- Aus dieser Menge wird eine möglichst geringe Anzahl von Implikanten bzw. Implikate herausgesucht, deren Disjunktion bzw. Konjuktion die Funktion y ergeben.

# **NAND/NOR-Konversion**

- (⎯∧ )-System (NAND-System) und (⎯∨ )-System (NOR-System) sind vollständige Operatorensysteme  $\Rightarrow$  beliebige disjunktive und konjunktive Ausdrücke können mit NAND- und NOR-Verknüpfungen dargestellt werden.
- Überführungen (vier Fälle):
- 1. Fall: Funktion in disjunktiver Form  $\Rightarrow$  ( $\overline{\wedge}$ )-System
- 2. Fall: Funktion in disjunktiver Form  $\Rightarrow$  ( $\vee$ )-System
- 3. Fall: Funktion in konjunktiver Form  $\Rightarrow$  ( $\vee$ )-System
- 4. Fall: Funktion in konjunktiver Form  $\Rightarrow$  ( $\overline{\wedge}$ )-System
- Warum sind diese Überführungen relevant?
	- $\Rightarrow$  Einfache Implementierung in Hardware!
		- NANDs/NORs sind sehr einfach in Schaltungen realisierbar.

*© 2010 Burkhard Stiller* M3 – 47

ifi

### **NAND-Konvertierung (Beispiel: 1. Fall)**

#### 1. Fall: Funktion in disjunktiver Form  $\Rightarrow$  ( $\overline{\wedge}$ )-System

Gegeben sei eine Funktion in disjunktiver Form.

- Überführung:
	- 1. Doppelte Negation
	- 2. Anschließende Anwendung der DeMorganschen Regeln
- Dann erhält man einen Ausdruck, der nur noch NAND als Operator enthält.

#### **Beispielrechnung**

$$
y = \overline{a}bc \vee a \overline{b}c \vee ab \overline{c} \vee \overline{a} \overline{b} \overline{c}
$$

$$
= \overline{a}bc\vee a\overline{b}c\vee ab\overline{c}\vee \overline{a}\overline{b}\overline{c}
$$

$$
= \overline{a}bc \wedge a \overline{b}c \wedge ab \overline{c} \wedge \overline{a} \overline{b} \overline{c}
$$

= NAND<sub>4</sub>(NAND<sub>3</sub>( $\overline{a}$ , b, c), NAND<sub>3</sub>( $a$ ,  $\overline{b}$ , c), NAND<sub>3</sub>(a, b, c), NAND<sub>3</sub>(a, b, c))

Dabei ist  $NAND_k(x_1,...,x_k)$  eine k-stellige Funktion, für die gilt:

1 sonst  $\int$  0 für x<sub>1</sub> = ... = x<sub>k</sub> = 1  $\left\{ \right.$  $\overline{\mathcal{L}}$  $\mathsf{NAND}_\mathsf{k}(\mathsf{x}_1, ..., \mathsf{x}_\mathsf{k})$ 

*© 2010 Burkhard Stiller* M3 – 49

## **NAND<sub>2</sub>-Funktion**

Darstellung der NAND<sub>2</sub>-Funktion durch den  $\overline{\wedge}$  Operator:

**Problem:** Die Operatoren ∧ und  $\overline{\vee}$  sind nicht assoziativ.

$$
(x_1 \wedge x_2) \wedge x_3 \neq x_1 \wedge (x_2 \wedge x_3)
$$
  

$$
(x_1 \vee x_2) \vee x_3 \neq x_1 \vee (x_2 \vee x_3)
$$

NAND<sub>3</sub>(x<sub>1</sub>, x<sub>2</sub>, x<sub>3</sub>) = x<sub>1</sub> 
$$
\wedge
$$
 x<sub>2</sub>  $\wedge$  x<sub>3</sub> = (x<sub>1</sub>  $\overline{\wedge}$  x<sub>2</sub>)  $\overline{\wedge}$  x<sub>3</sub>  
(x<sub>1</sub>  $\overline{\wedge}$  x<sub>2</sub>)  $\overline{\wedge}$  x<sub>3</sub> =  $\overline{x_1 \wedge x_2 \wedge x_3}$   $\ne$   
x<sub>1</sub>  $\overline{\wedge}$  (x<sub>2</sub>  $\overline{\wedge}$  x<sub>3</sub>) =  $\overline{x_1 \wedge \overline{x_2 \wedge x_3}}$ 

### **Modul 3: Schaltnetze**

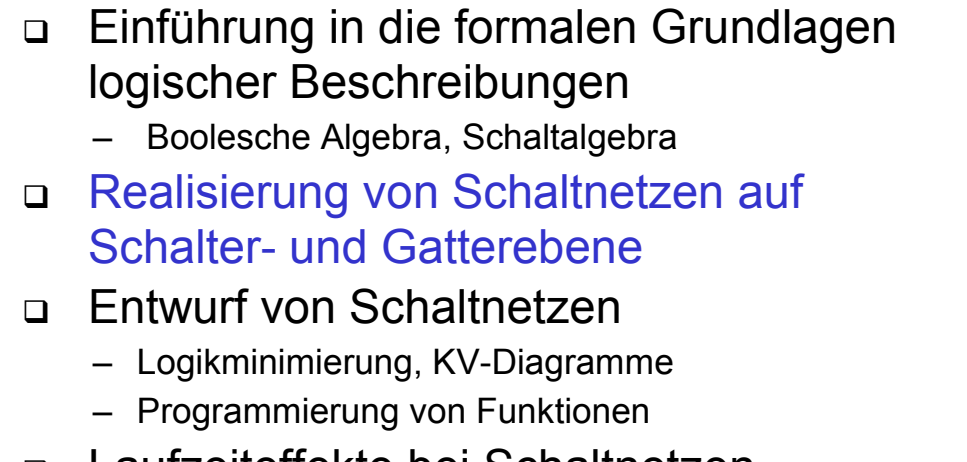

Laufzeiteffekte bei Schaltnetzen

# **Realisierung von Schaltnetzen**

#### Hierarchie:

 Register-Transfer-Ebene: logische Bausteine als Grundelemente (Grundlage der Programmierung)

- Multiplexer, Schieberegister, Addierer, ... **In M3/M4/M5 diskutiert**
- Gatterebene: logische Gatter **In M3 oben theoretisch** ➼ – UND, ODER, NAND,... **gezeigt, jetzt in Gatter übersetzt**
- □ Schalterebene: Transistoren als Schalter
	- Elektrotechnische Grundlagen **Beispiel in M1 skizziert <sup>>→</sup>**
- Layoutebene: Transistortechnologie
	- Elektrotechnische Grundlagen **Beispiel in M1 skizziert <sup>>→</sup>**

ifi

Bottom-up

### **Gatterebene**

- Abstrahierung von der internen Realisierung der Verknüpfungsbausteine
- Beschränkung auf das logische Verhalten
	- Abbildung logischer Funktionen auf Schaltungen ohne tiefergehende elektrotechnische Kenntnisse
- Verknüpfungsbausteine werden durch Schaltsymbole dargestellt

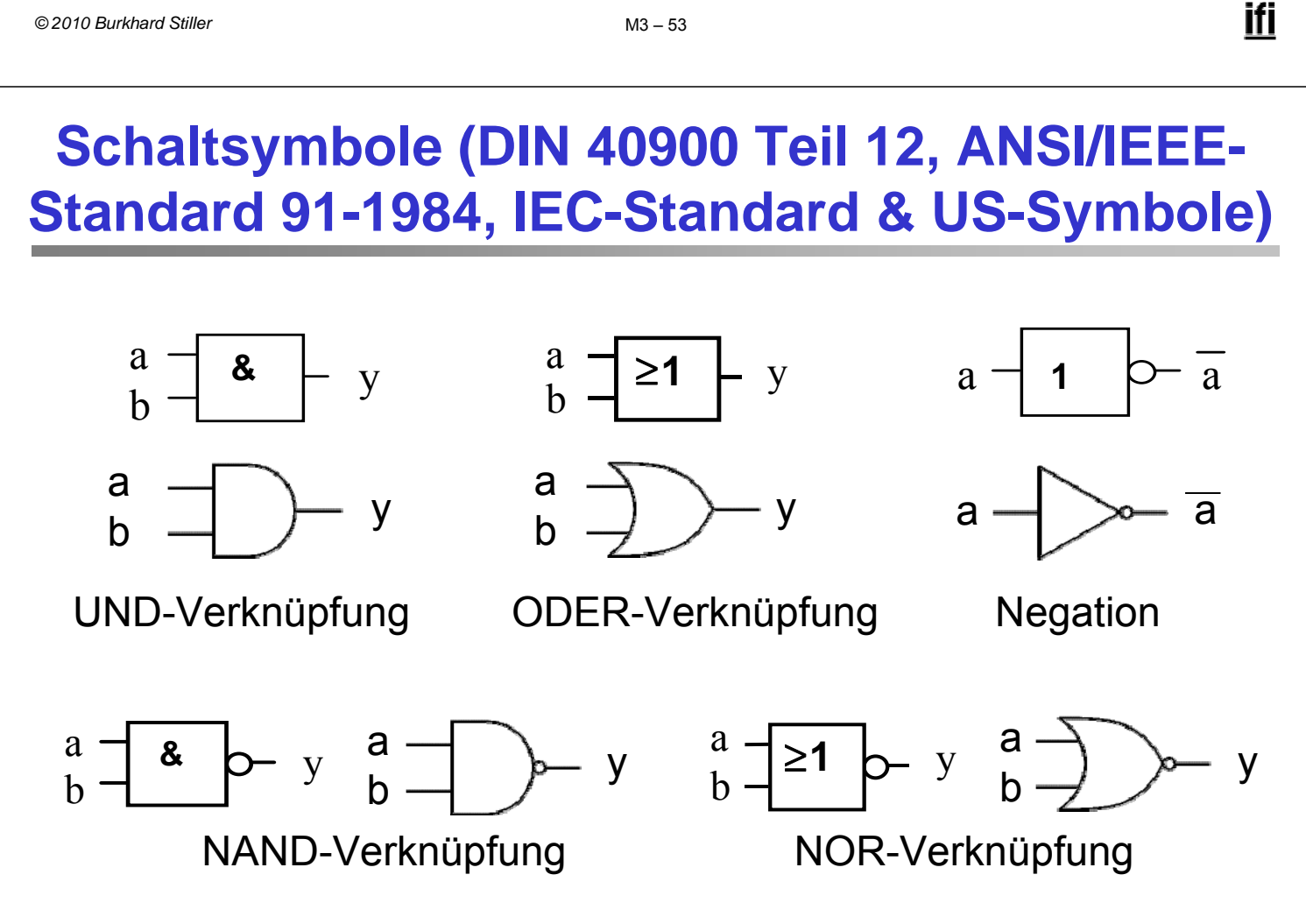

Verknüpfungsbausteine dieser Art werden **Gatter** genannt.

# **Bedeutung der Zeichen**

- & : andere Schreibweise für ∧
- $\geq 1$  : der Ausgang ist genau dann 1, wenn an ≥1 Eingängen eine 1 liegt
- ° : Negation

Weitere Symbole, alte Darstellungen und die Logik hinter den Symbolen finden sich im Web!

$$
M3-55
$$

# **Äquivalenz-Gatter**

Aus einfacheren Gattern lassen sich hierarchisch komplexere Gatter aufbauen, die teilweise eigene Symbole besitzen.

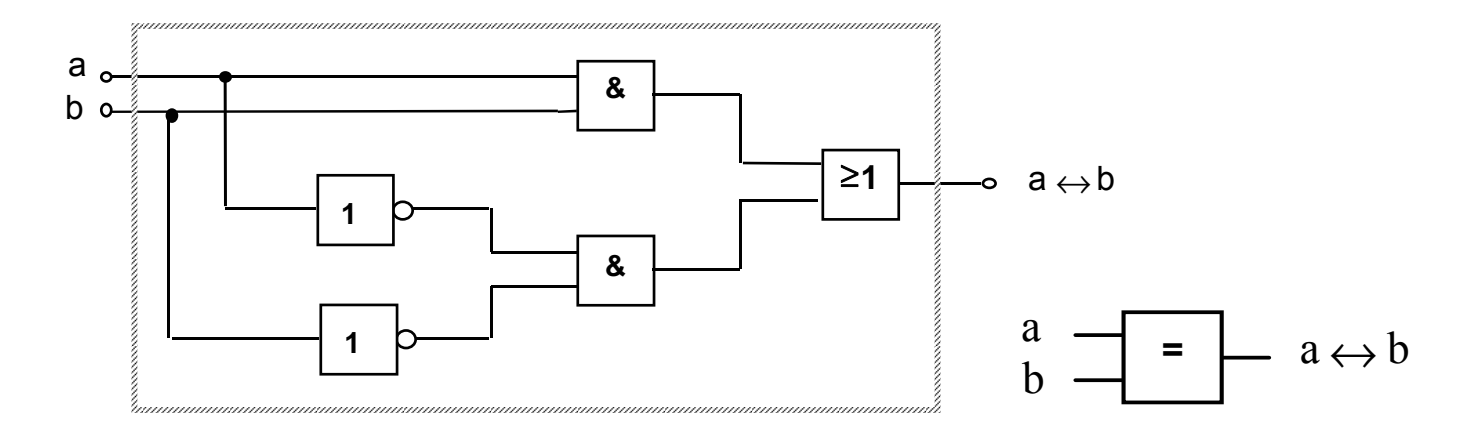

Äquivalenz als Komposition einfacherer Schaltglieder.

### **Antivalenz-Gatter**

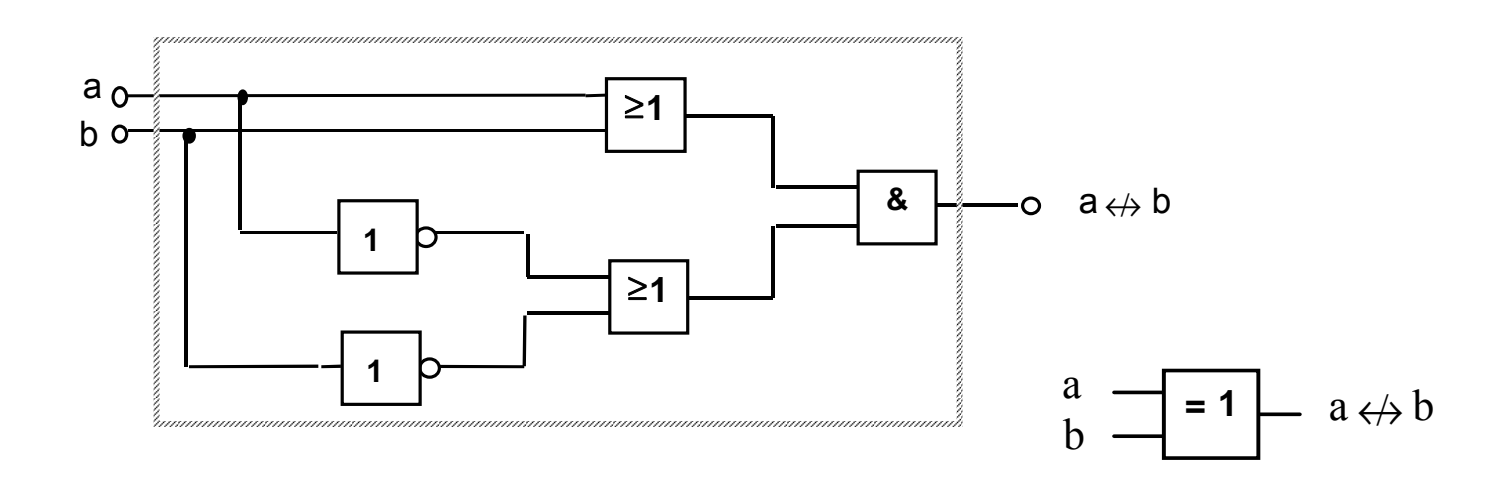

Antivalenz als Komposition einfacherer Schaltglieder.

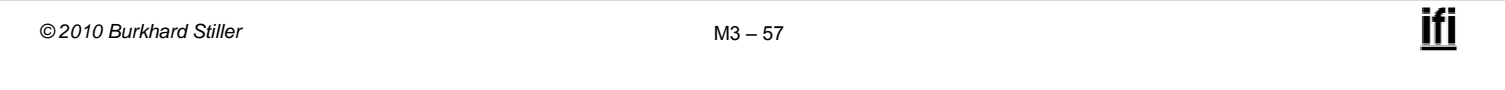

# **Modul 3: Schaltnetze**

- Einführung in die formalen Grundlagen logischer Beschreibungen
	- Boolesche Algebra, Schaltalgebra
- Realisierung von Schaltnetzen auf Schalter- und Gatterebene
- Entwurf von Schaltnetzen
	- Logikminimierung, KV-Diagramme
	- Programmierung von Funktionen
- Laufzeiteffekte bei Schaltnetzen

# **Entwurf von Schaltnetzen (1)**

#### Praktischer Entwurf von Schaltnetzen muß beachten, daß

- reale Gatter keine idealen Verknüpfungen sind, sondern z.B. Wärme abgeben,
- reale Gatter Platz benötigen (Quadratmicrometer),
- reale Gatter Verzögerungszeiten besitzen (Microsekunden),

– ...

- □ Teil 1: Technische Kriterien:
	- Leistungsaufnahme, Schaltzeit, Platzbedarf, Material, Lebensdauer
	- Korrekte Realisierung unter Beachtung des statischen und dynamischen Verhaltens der verwendeten Bauelemente (Hasards und Wettläufe)
	- Berücksichtigung technischer Beschränkungen, z.B. begrenzte Anzahl von Eingängen der Logikelemente, begrenzte Belastbarkeit von Elementausgängen

*© 2010 Burkhard Stiller* M3 – 59

# **Entwurf von Schaltnetzen (2)**

#### □ Teil 2: Ökonomische Kriterien

- Geringe Kosten für den Entwurf (Entwurfsaufwand), z.B. Lohnkosten, Kosten für Rechnerbenutzung zur Entwurfsunterstützung
- Geringe Kosten für die Realisierung (Realisierungsaufwand), z.B. Kosten für die eingesetzten Bauelemente (bei der Herstellung integrierter Schaltkreise wird die Realisierung auf einer möglichst kleinen Chipfläche gefordert)
- Geringe Kosten für Inbetriebnahme, laufenden Betrieb, z.B. Test, Wartung

# **Entwurf von Schaltnetzen (3)**

- Grenzen zwischen technischen und ökonomischen Kriterien sind teilweise fließend.
- Einzelne Kriterien stehen auch im Widerspruch zueinander.
	- z.B. Erhöhung der Zuverlässigkeit ⇒ Erhöhung der Kosten geringere Realisierungskosten ⇒ höhere Entwurfskosten
- $\rightarrow$  Aufgabe des Entwerfers besteht darin, für eine bestimmte Problemstellung den günstigsten Kompromiss zu finden.
- Ziel des Entwurfs: Unter Einhaltung bestimmter technischer Kriterien vor allem einen günstigen Kompromiss bezüglich der ökonomischen Kriterien anzustreben, um so zu einem Minimum an Gesamtkosten zu gelangen.

```
© 2010 Burkhard Stiller M3 – 61
```
ifi

### **Minimierungsverfahren**

- □ Grundlage:
	- Realisierung der Schaltnetze in zweistufiger Form
- Darstellungsform, deren Realisierung die geringsten Kosten verursacht, bezeichnet man als
	- Minimalform
- Der Vorgang der Erzeugung einer Minimalform wird als
	- Minimierung bezeichnet.
- Es gibt drei Arten von Minimierungsverfahren:
	- Algebraische Verfahren
	- Graphische Verfahren
	- Tabellarische Verfahren
- Algebraische und graphische Verfahren eignen sich nur für Funktionen mit bis zu 5/6 Variablen, danach werden sie zu unübersichtlich. Danach wendet man tabellarische Verfahren an.

# **Praktische Einordnung**

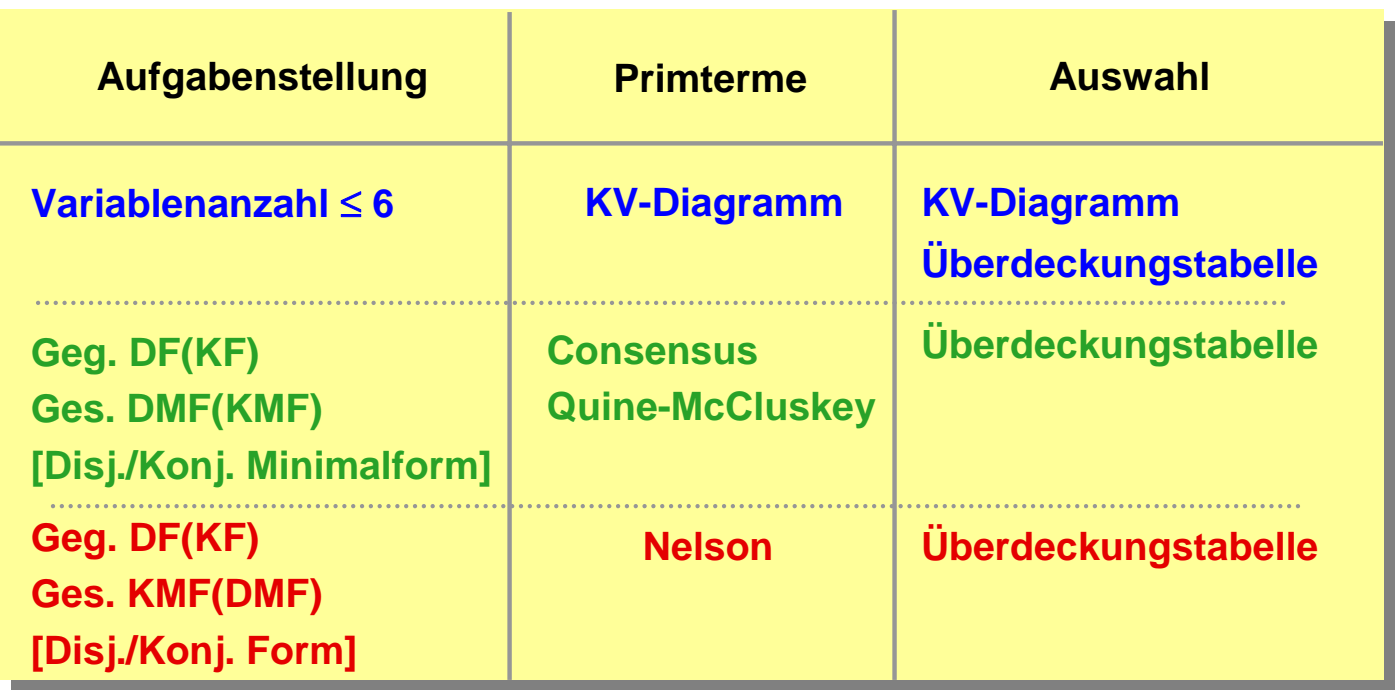

Für erweiterte/leistungsfähigere Verfahren wird auf die Literatur verwiesen!

*© 2010 Burkhard Stiller* M3 – 63

**Graphische Verfahren**

- Das KV-Diagramm (nach Karnaugh und Veith)
	- Auch oft nur Karnaugh map, Karnaugh-Diagramm
- Ausgangspunkt ist ein Rechteck, dessen rechte Hälfte der Variablen a und dessen linke Hälfte a zugeordnet wird.

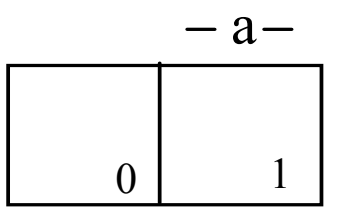

#### **KV-Diagramm für eine Variable**

- Alternative Verfahren:
	- Quine McClusky über Indexmengen (maschinelle Unterstützung machbar)
	- Kasakow mittels Heuristiken für große Variablenmengen

# **KV-Diagramm**

 Die Zahl in den Feldern gibt den Index der Variablenbelegung an:

– Index des Minterms, der dort den Wert 1 annimmt.

- Durch Eintragen der Wahrheitswerte 0 oder 1 in die Felder des KV-Diagramms wird eine Boolesche Funktion charakterisiert.
- Das KV-Diagramm ist eine weitere Darstellungsform Boolescher Funktionen (Alternative zur Funktionstabelle).

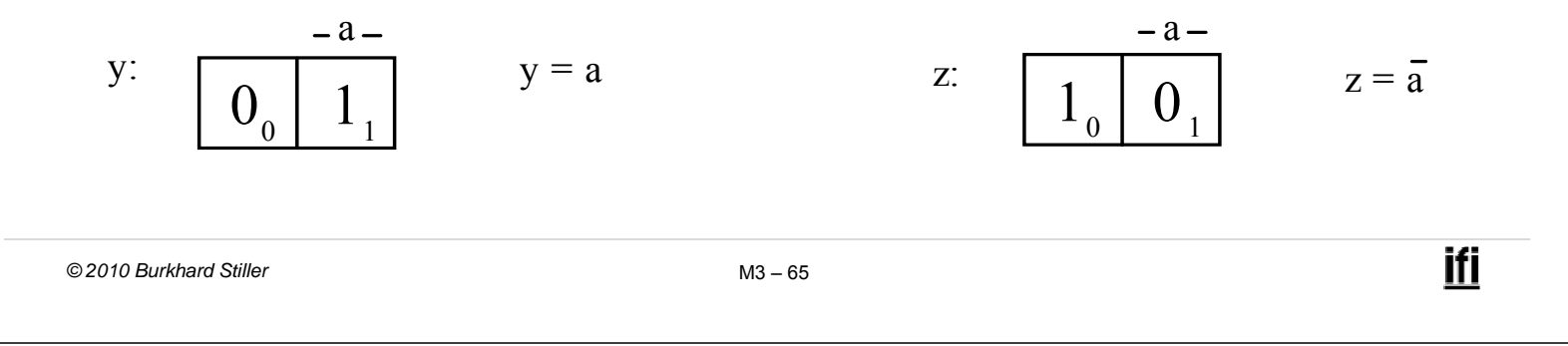

### **KV-Diagramme**

 KV-Diagramme für mehrere Variable erhält man durch Spiegelung (für jede neue Variable verdoppelt sich die Anzahl der möglichen Belegungen)

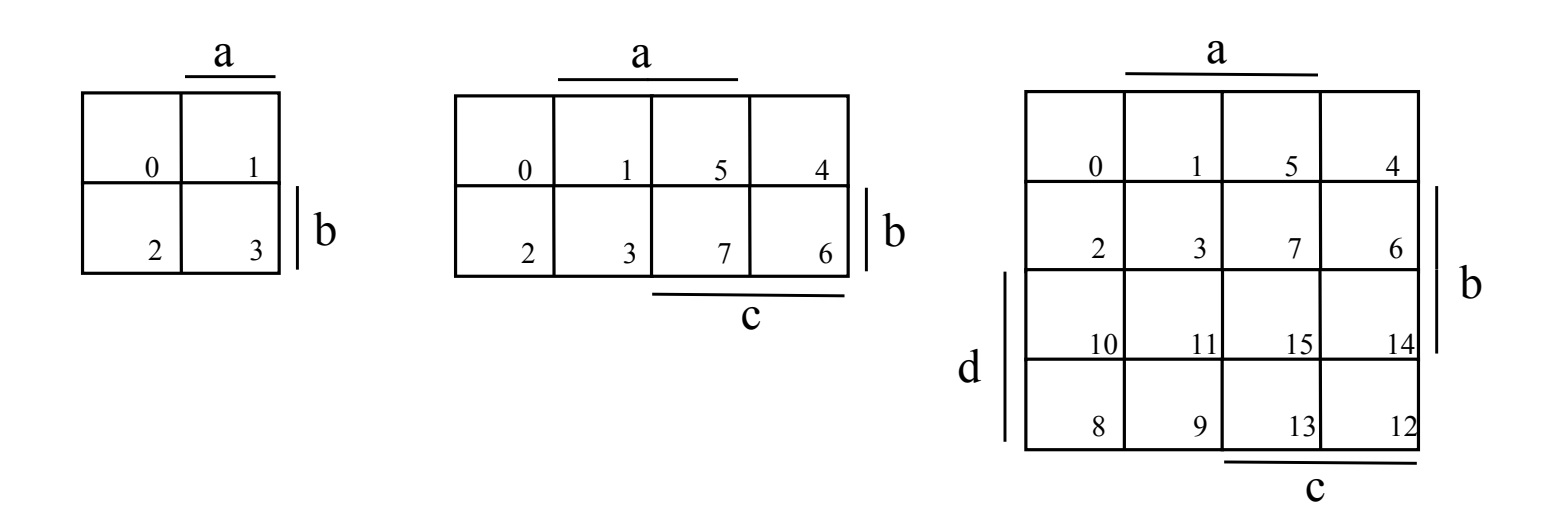

### **KV-Diagramme**

- Jedes Feld hat eine eindeutige Variablenzuordnung, die an den Rändern abgelesen werden kann:
	- Feld 11 in Bild c hat die Zuordnung a b  $\overline{c}$  d.
- Der Index in den Feldern gibt den Index der zum Feld gehörenden Variablenbelegung an (Variablen in umgekehrter alphabetischer Reihenfolge angetragen).
	- Feld 11 = 1011<sub>2</sub> = d $\overline{c}$  b a

ifi

# **KV-Diagramme (Erstellung)**

- Funktion sei in Tabellenform gegeben:
	- Jede Zeile der Funktionstabelle entspricht einem Feld im KV-Diagramm.
	- ⇒ Für jede Zeile der Funktionstabelle sucht man das zugehörige Feld im KV-Diagramm und trägt den Funktionswert ein.
- □ Trick, um das Auffinden der Felder im KV-Diagramm zu erleichtern:
	- Man schreibt die Eingangsvariablen in "umgekehrter alphabetischer Reihenfolge" in die Tabelle.
	- Dann kann das KV-Diagramm gemäß der Indizierung seiner Felder mit den Werten ausgefüllt werden, welche die Tabelle beim Durchlaufen von oben nach unten liefert.

### **KV-Diagramme**

#### Beispiel:  $y = \overline{a} b \vee b c \vee \overline{a} \overline{b} c$

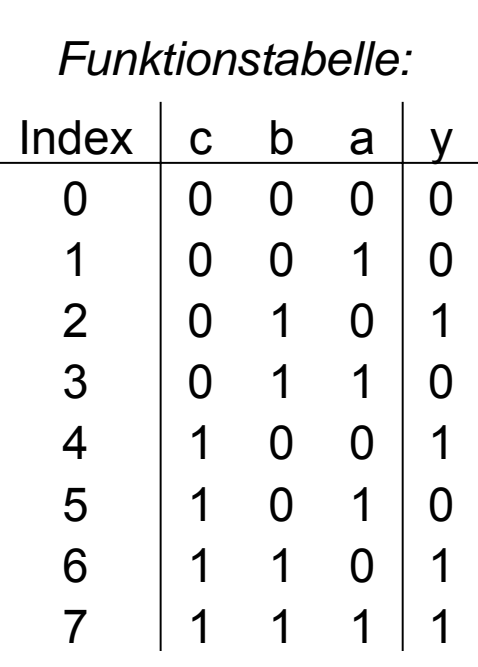

Damit ergibt sich das folgende KV-Diagramm:

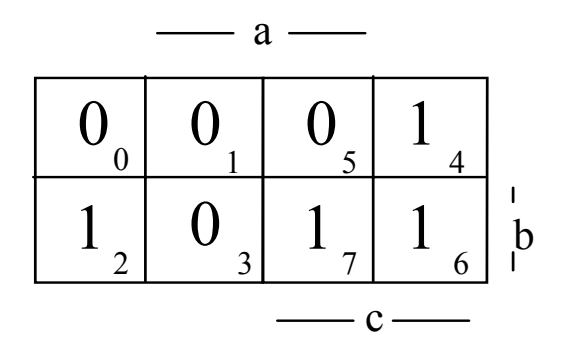

*© 2010 Burkhard Stiller* M3 – 69

ifi

# **Eigenschaften der KV-Diagramme (1)**

#### Wesentliche Eigenschaft:

– Symmetrisch zu einer Achse liegende Minterme unterscheiden sich lediglich in einer Variablen.

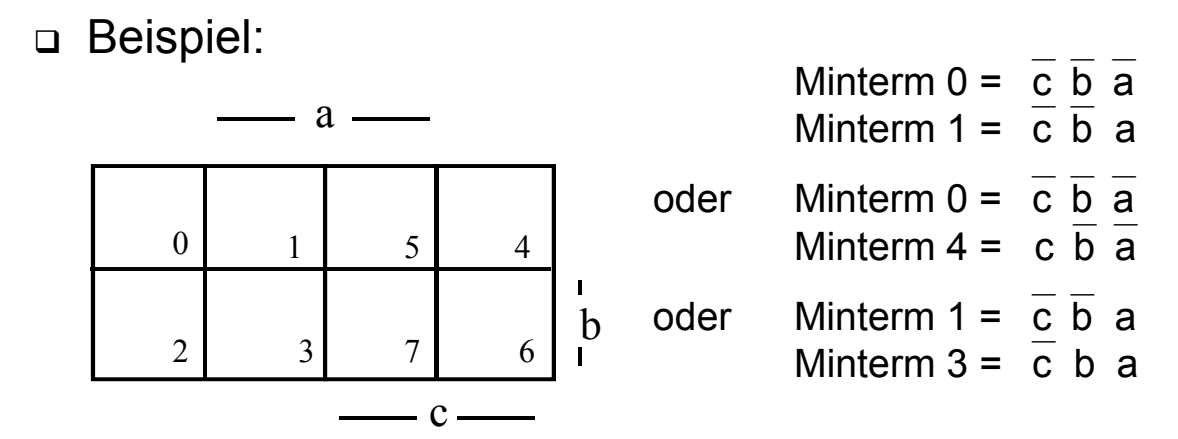

# **Eigenschaften der KV-Diagramme (2)**

 Nach den Regeln der Booleschen Algebra lassen sich Terme, die sich nur in einer Variablen unterscheiden, zusammenfassen: Beispiel:

> a  $bc \vee a b c = a b (c \vee c)$  $=$  a b

- $\Box$  Es entsteht ein Term ohne diese Variable.
- Symmetrisch zu den Achsen des KV-Diagramms liegende Minterme lassen sich zu einem einfacheren Term zusammenfassen.

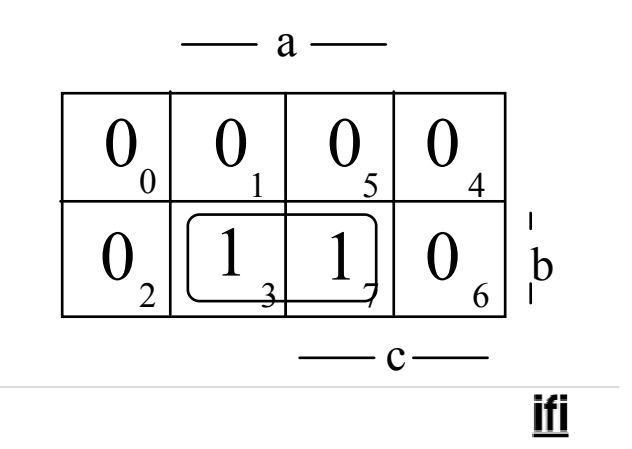

*© 2010 Burkhard Stiller* M3 – 71

### **Definition: Primimplikant**

 Ein Implikant p ist Primimplikant, falls es keinen Implikanten  $q \neq p$  gibt, der von p impliziert wird

 $\forall q$ :  $q \neq p \Leftrightarrow \neg(p \rightarrow q)$ 

- *d.h.*, p ist von größtmöglicher Ordnung (p umfasst einen maximal großen Einsblock).
- Es gilt: Jede Funktion ist als Disjunktion ihrer Primimplikanten darstellbar.

### **Herauslesen der Primimplikanten**

#### Herauslesen der Primimplikanten aus dem KV-Diagramm:

– Man versucht, möglichst große Blöcke von Einsen im Diagramm zu finden, wobei jeder Einsblock 2k Felder umfassen muß.

Beispiel:  $f = \overline{a} b c \vee a c \vee a \overline{b} \overline{c}$ 

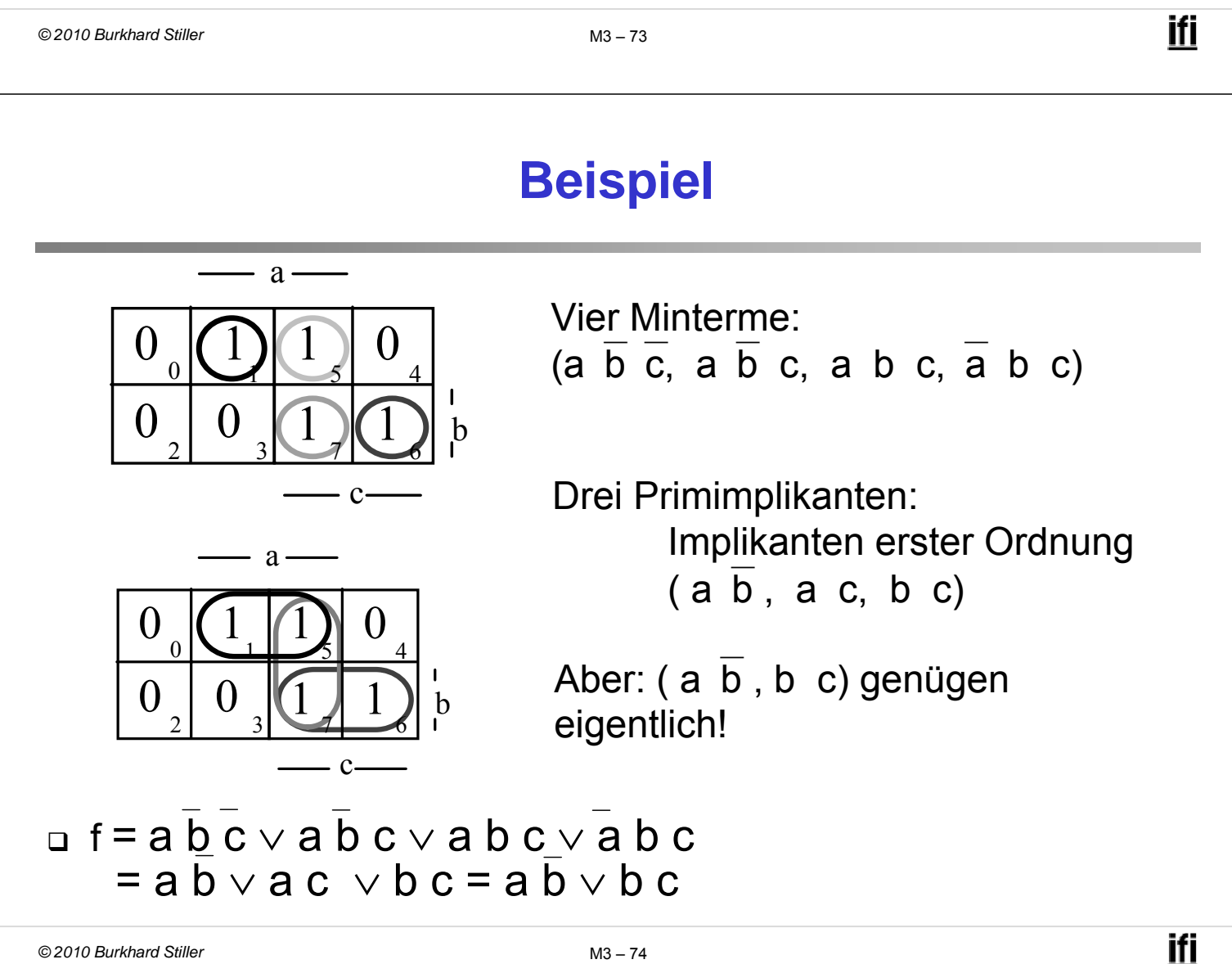

### **Herauslesen einer Funktion**

Auffrischung:

- **Definition:** Es sei D( $x_1,...,x_m$ ) eine Disjunktion von Literalen  $V L<sub>i</sub> = L<sub>1</sub> ∨ ... ∨ L<sub>m</sub>$  oder die Konstante "0" oder "1" Der Term D  $(x_1,...,x_m)$  heißt Implikat einer Booleschen Funktion y(x<sub>1</sub>,...,x<sub>m</sub>) [f Funktion von x<sub>i</sub>], wenn  $\left\vert \mathrm{D}\rightarrow\right\vert$  y [y Produktterm aus Literalen dieser  $\mathrm{x_{i}}$ ] □ Das heißt für jede Belegung B  $\in \{0,1\}^n$  gilt: Wenn  $D(B) = 0$ , dann ist auch  $y(B) = 0$ .
- y ist Implikant von y, wenn y die Funktion y impliziert, d.h. wenn die Menge aller Einsstellen von y in der Menge aller Einsstellen von y enthalten ist.

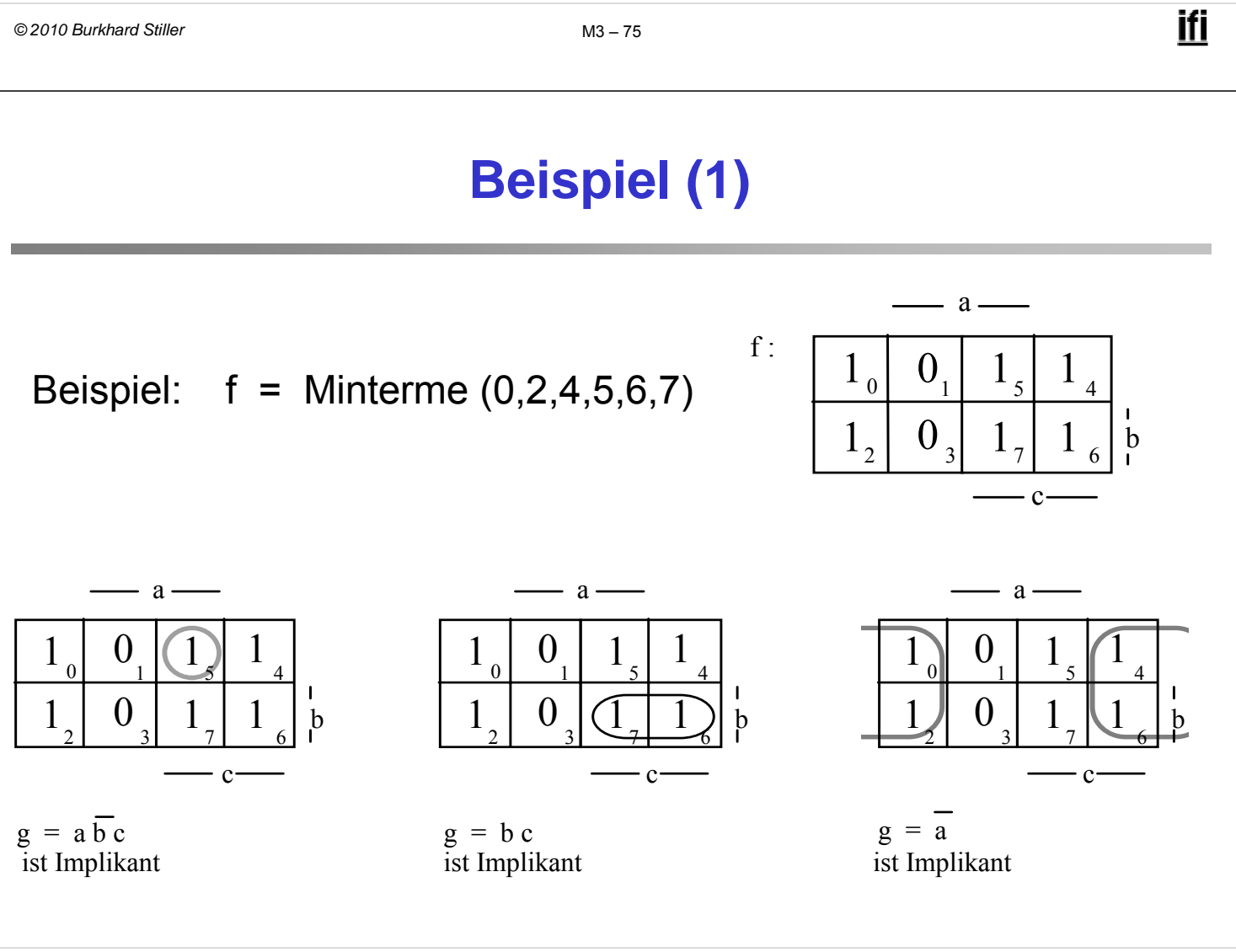

# **Beispiel (2)**

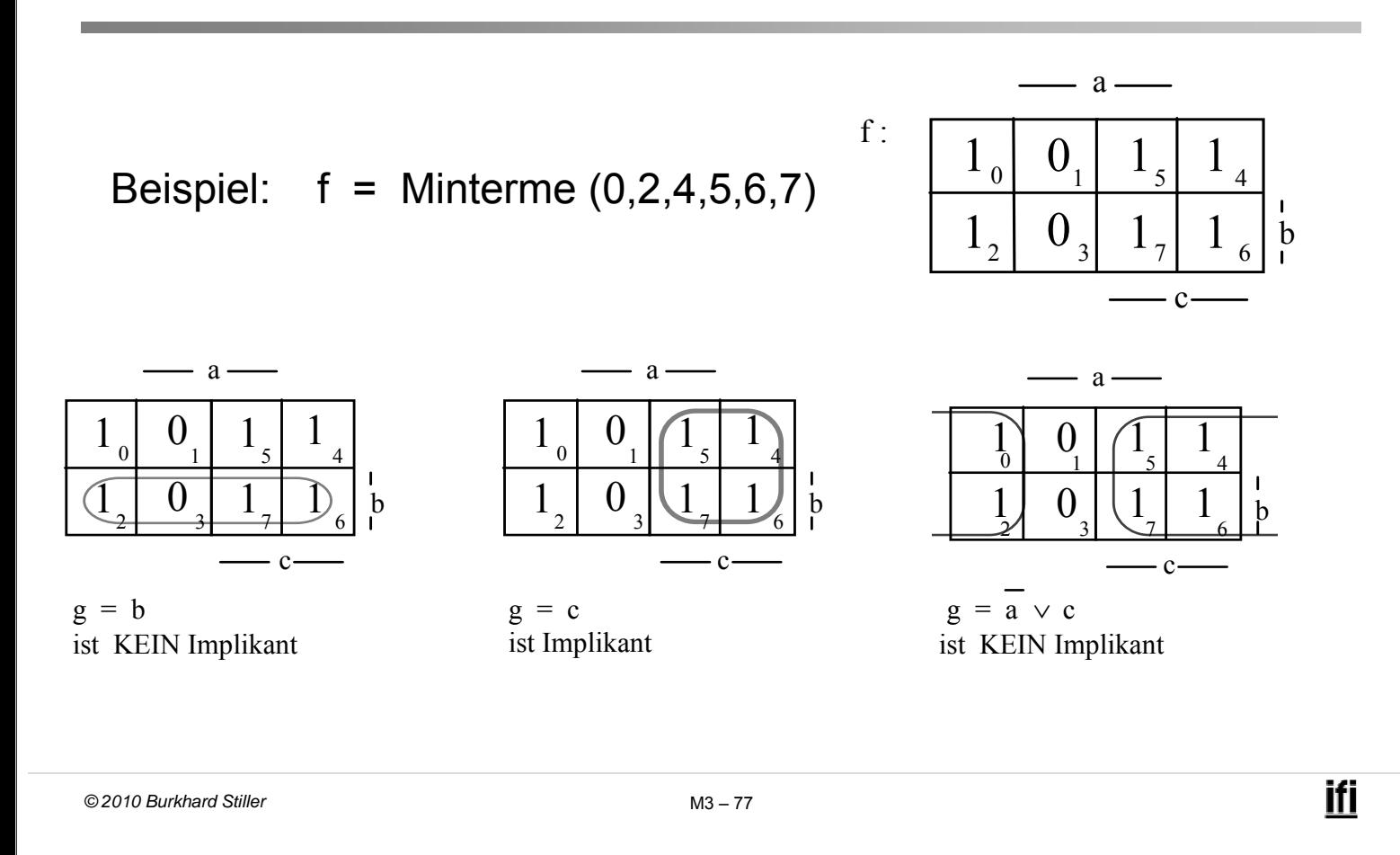

### **Implementation von Funktionen**

- Implementation regelmäßig wiederkehrender Funktionen.
- Ein Multiplexer (Abkürzung: MUX) ist ein Baustein mit mehreren Eingängen und einem Ausgang, wobei über n Steuerleitungen einer der 2<sup>n</sup> Eingänge auf den Ausgang geschaltet wird.
- □ Multiplexer werden nach ihrer Größe als 2<sup>n</sup>:1 Multiplexer (alternativ als 1-aus-2n- Multiplexer) klassifiziert.

□ Schaltbild und logisches Verhalten:

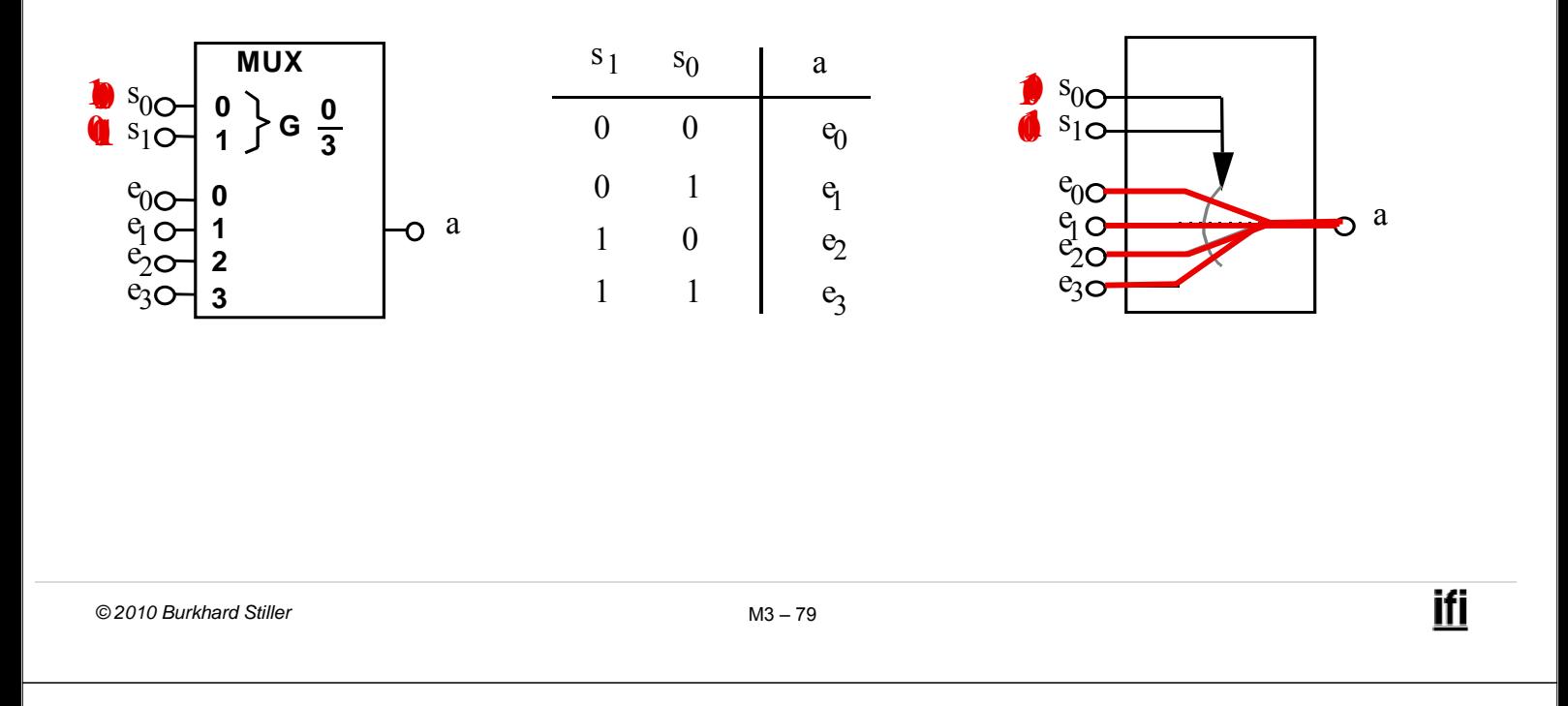

# **Logische Funktionen mit Multiplexern**

- Ein Multiplexer kann nicht nur zur Steuerung von Datenflüssen sondern auch zur Realisierung logischer Funktionen verwendet werden.
- Man kann mit einem 2n: 1 Multiplexer eine logische Funktion mit n+1 Variablen implementieren.
- □ Hierzu wird die sog. Implementierungstabelle verwendet.
- Die Tabelle besteht aus:
	- 2n Spalten für die möglichen Belegungen der n Steuereingänge
	- 2 Zeilen für die negierte und nicht negierte (n+1)-te Variable
- In die Tabelle werden die Funktionswerte in Abhängigkeit von den Variablen eingetragen.
- Anschließend betrachtet man jede Spalte für sich und ordnet ihr eine einstellige Funktion  $g \in \{0, 1, a, \overline{a}\}\$ zu, mit der dann der Eingang belegt wird, der zu der entsprechenden Steuervariablenkombination gehört.

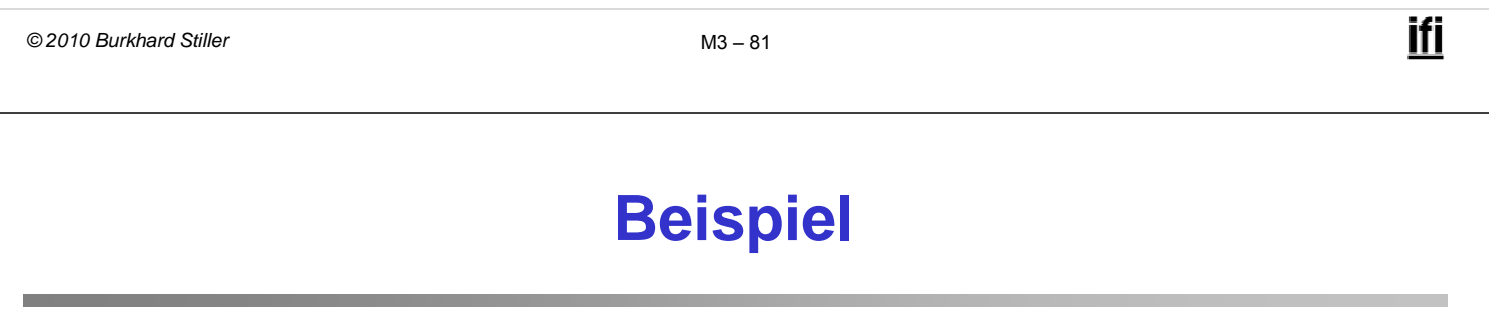

Realisierung einer Funktion mit Multiplexer:

 $f = \overline{a} c \vee \overline{b} c \vee a b \overline{c}$ 

Implementierungstabelle bei Wahl von b und c als Steuereingänge:

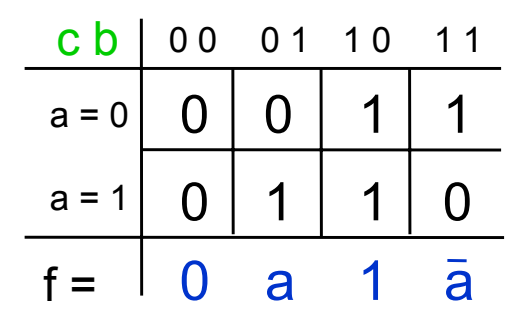

**Realisierung MUX b <sup>c</sup>** } **0 0 <sup>1</sup> <sup>G</sup> 3** o f 0 പ **0** a  $\sim$ **1** 1 **2**  $\Omega$ a

**3**

# **Demultiplexer/Dekoder (1)**

 Der zum Multiplexer korrespondierende Baustein, der einen Eingang abhängig von n Steuerleitungen auf einen von 2<sup>n</sup> Ausgängen schaltet, heißt Demultiplexer.

Beispiel:

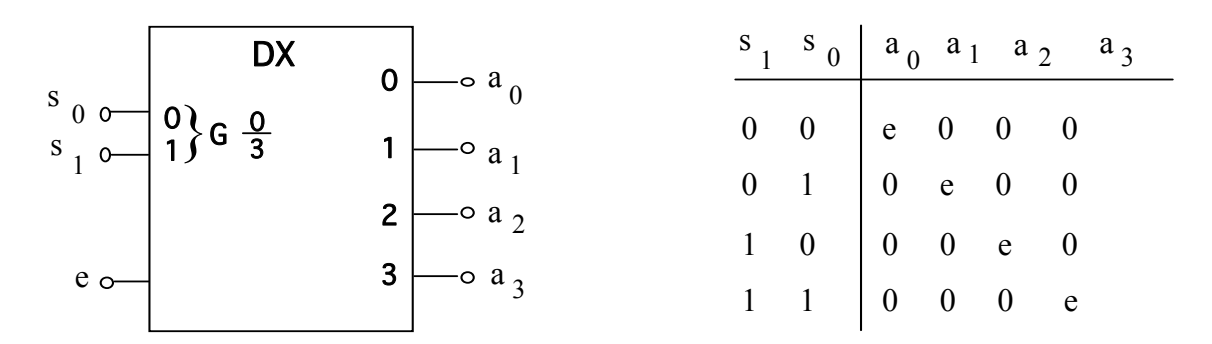

Schaltbild und logisches Verhalten eines 1-auf-4-Demultiplexers

```
ifi
© 2010 Burkhard Stiller M3 – 83
```
# **Demultiplexer/Dekoder (2)**

#### Man beachte:

- der Demultiplexer hat einen Enable-Eingang e sowie n Eingänge  $s_i$  für eine Dualzahl, die an den 2<sup>n</sup> Ausgängen a<sub>i</sub> dekodiert bereitgestellt wird.
- Enable-Eingang e = 0, dann liegen alle Ausgänge auf 0 ansonsten wird eine 2-bit-Zahl dekodiert, z.B. wird bei Anlegen der Zahl 2 ( $s_1$ = 1,  $s_0$ = 0) der Ausgang  $a_2$ = 1 und alle anderen Ausgänge bleiben 0.
- Der Demultiplexer wird deshalb auch Dekoder genannt.

# **Realisierung mittels Speicherbausteinen**

 Bei den bisher behandelten Bausteinen (Gatter, Multiplexer, Dekoder) war die Funktion fest vorgegeben.

#### $\rightarrow$  festverdrahtete Logik

 Höherintegrierte Verknüpfungsbausteine müssen die Flexibilität bieten, an viele verschiedene Anwendungen anpaßbar zu sein. Diese Anpassung wird als Personalisierung oder als Programmierung bezeichnet.

 $\rightarrow$  mikroprogrammierte Logik (siehe M6 für entsprechende CPUs)

```
© 2010 Burkhard Stiller M3 – 85
```
ifi

# **Schematischer Aufbau eines Speicherbausteins**

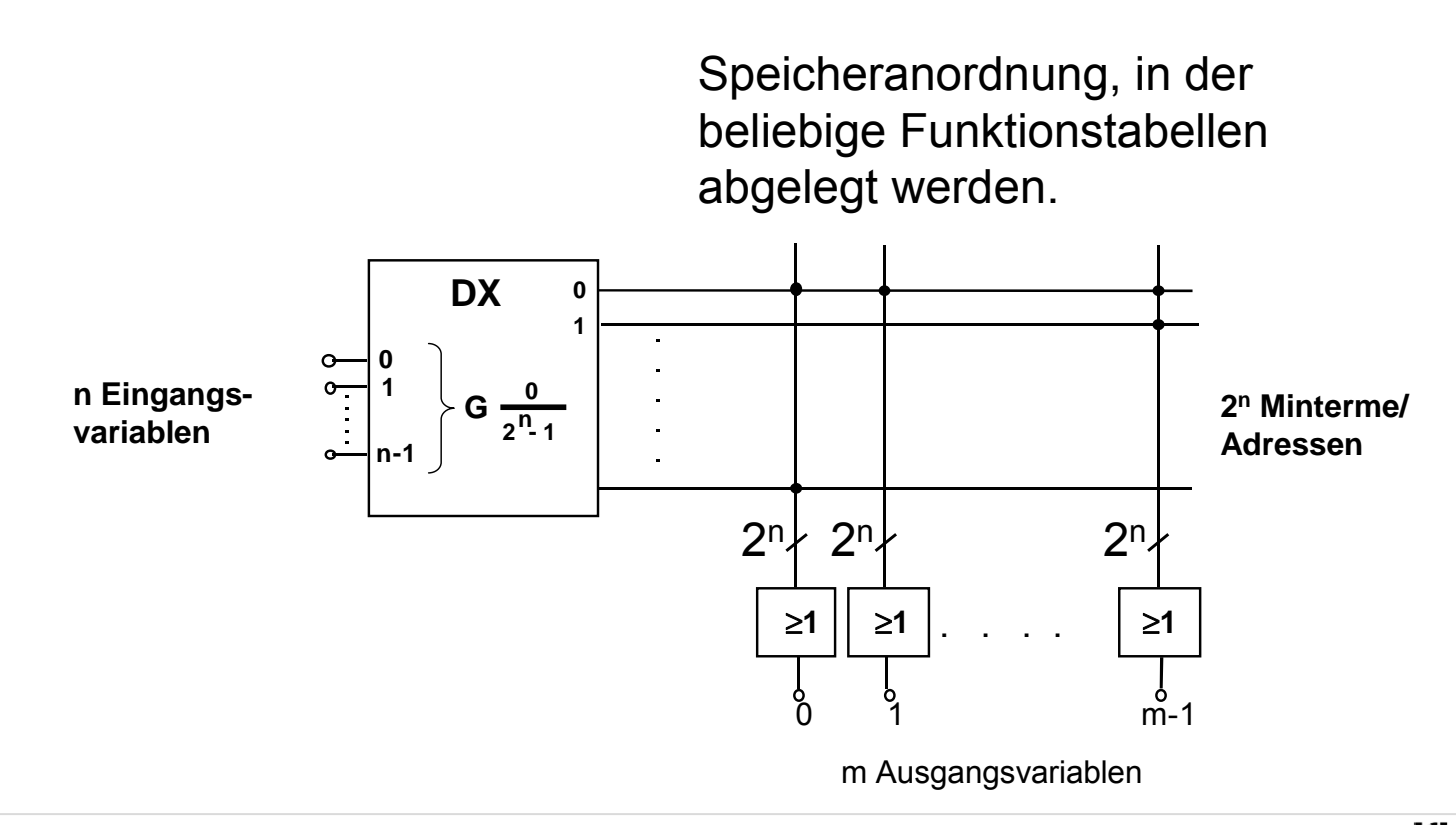

# **Organisation von Speicherbausteinen**

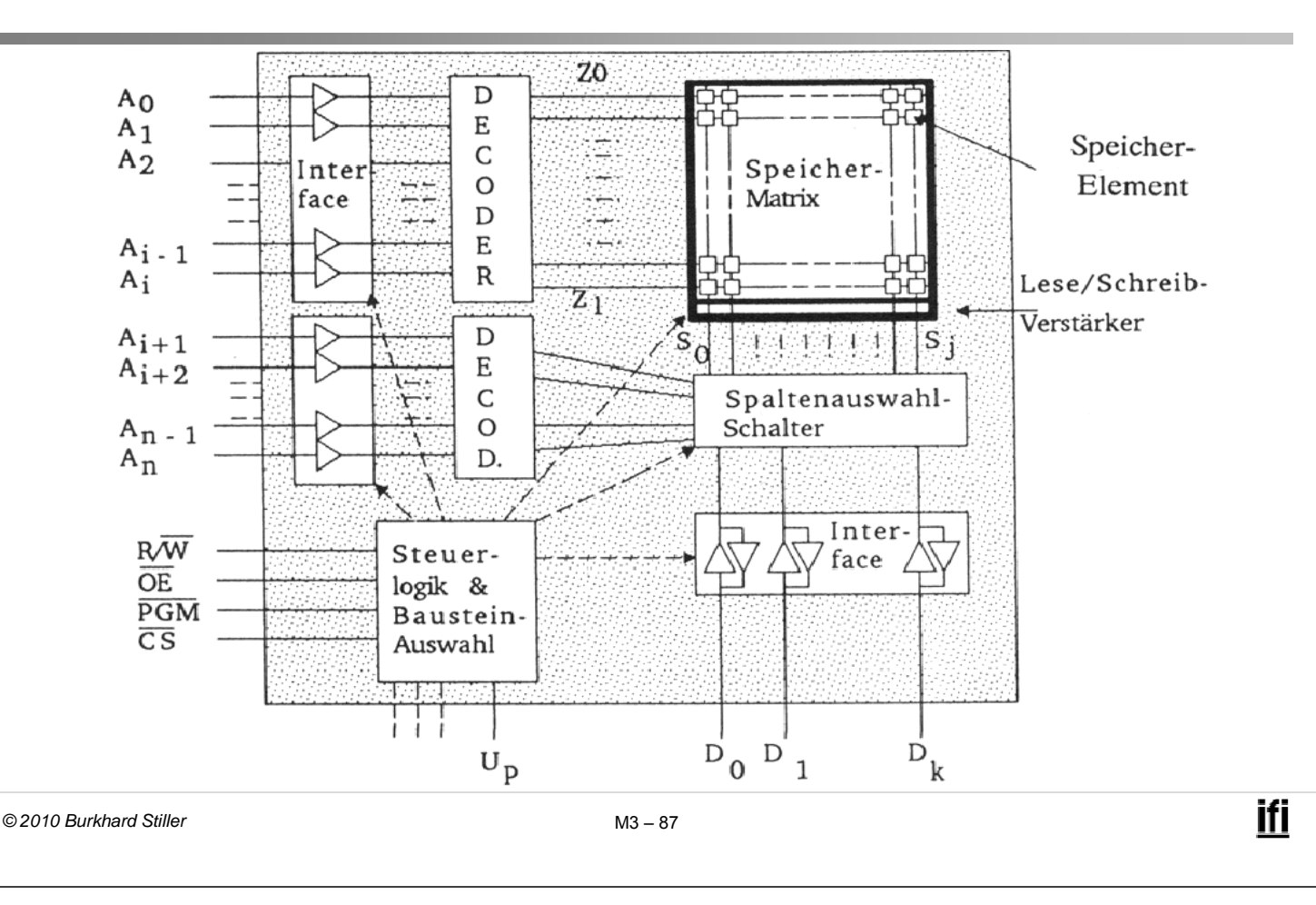

### **Erläuterung zum Speicherbaustein**

- Durch das Anlegen von Eingangssignalen wird eine Speicherzelle ausgewählt (adressiert) und der dort gespeicherte Funktionswert an den Ausgängen zur Verfügung gestellt.
- Die Leitungen, die den Dekoder verlassen, entsprechen also den Mintermen von n Eingangsvariablen, also den Zeilen der Funktionstabelle.
- Das Speichern einer 1 für eine bestimmte Ausgangsvariable i bedeutet, daß dieser Minterm in die ODER-Verknüpfung am iten Ausgang einbezogen wird, eine 0 heißt, daß der Minterm nicht benutzt wird.
- Je nach Personalisierung des Speicherbausteins unterscheidet man verschiedene Speichertypen.
- ROM (Read Only Memory):
- Speicherbausteine, auf die nur lesend zugegriffen werden kann. Programmierung beim Hersteller (maskenprogrammierbare ROMs), wird während der ganzen Lebenszeit des Bausteins beibehalten.

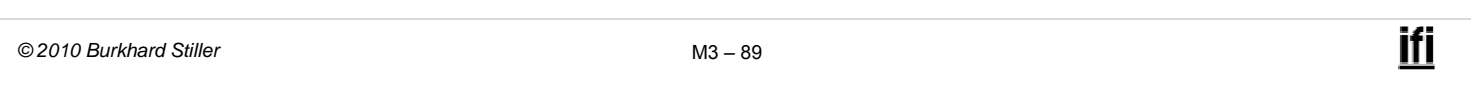

# **Speichertypen (2)**

- PROM (Programmable Read Only Memory):
- Programmierbare ROMs, die erst vom Benutzer programmiert werden.
- Programmierung:
	- Durchbrennen von mikroskopisch kleinen Verbindungen (engl.: fusible link)
	- Auf den Baustein aufgebrachte Ladungen, die über Jahre hinweg durch physikalische Prozesse festgehalten werden (engl.: stored charge).
- EPROM (Erasable Programmable Read Only Memory):
- Ein benutzerprogrammierbarer Speicherbaustein, durch UV-Licht wieder löschbar und dann neu programmierbar.
- Quarzfenster auf der Bausteinoberfläche.
- Es gibt auch Speicherbausteine, die elektrisch (durch das Anlegen höherer Spannungen) gelöscht werden können
	- EEPROM: Electrically Erasable PROM
	- EAROM: Electrically Alternable ROM.
	- Anwendung z.B. Speicher bei Digitalkameras (Compact Flash, Memory Stick)

**Speichertypen (4)**

- RAM (Random Access Memory):
- Speicher, auf die während des Normalbetriebs lesend und schreibend zugegriffen werden kann.
- Ein RAM-Baustein verliert seine Programmierung, wenn er von der Spannungsversorgung abgetrennt wird.
- Man unterscheidet :
	- Dynamische RAM-Bausteine (DRAM)
	- Statische RAM-Bausteine (SRAM).

# **Dynamische RAM-Bausteine (DRAM)**

- Ein Kondensator dient als Ladungsspeicher, und ein Transistor wird zum Ankoppeln an diesen Ladungsspeicher benötigt.
- Der Speicherinhalt muß in regelmäßigen Zeitabständen "aufgefrischt" werden (memory refresh).

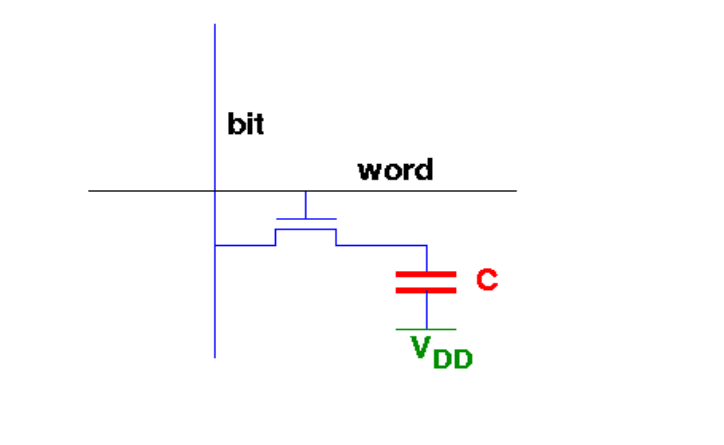

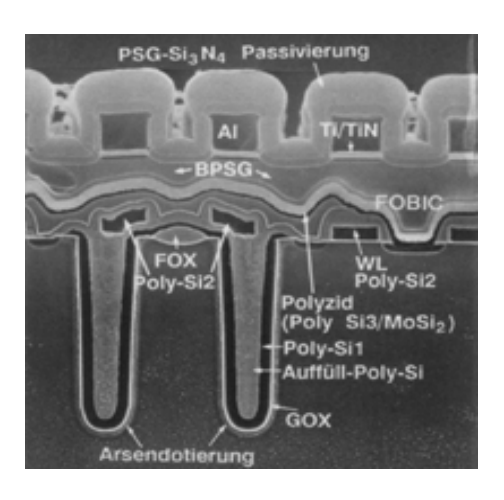

*© 2010 Burkhard Stiller* M3 – 93

ifi

# **Statische RAM-Bausteine (SRAM)**

 Als Speicherzelle wird ein Flipflop verwendet (Erklärung folgt in Modul 4).

- Die Speicherzelle hält ihre Programmierung auch ohne Regeneration.
- Die Zugriffszeit bei einem statischen RAM ist wesentlich kürzer als bei einem dynamischen RAM.
- Eine statische Speicherzelle benötigt etwa 6 bis 8 Transistoren, eine dynamische dagegen deutlich weniger (z.B. ein Transistor).

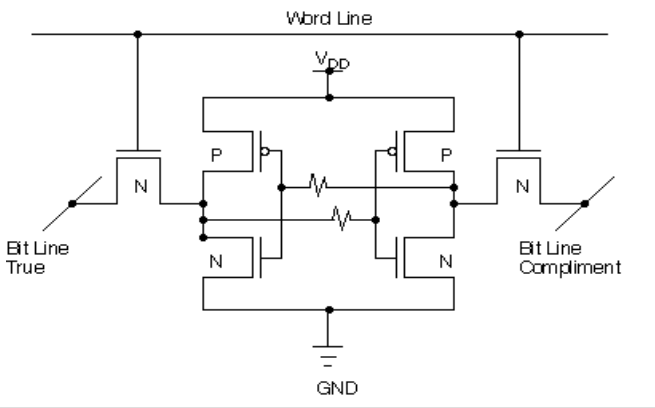

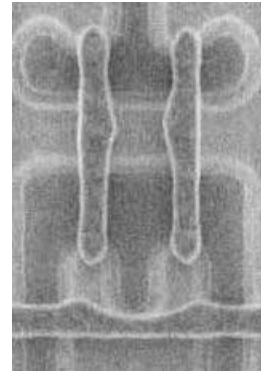

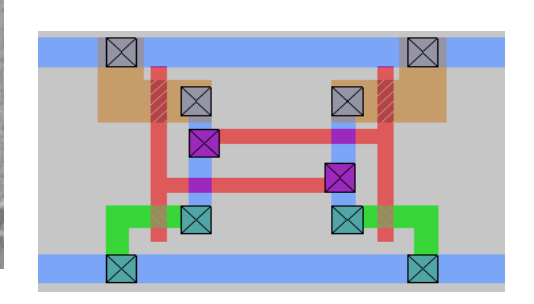

### **Memresistor**

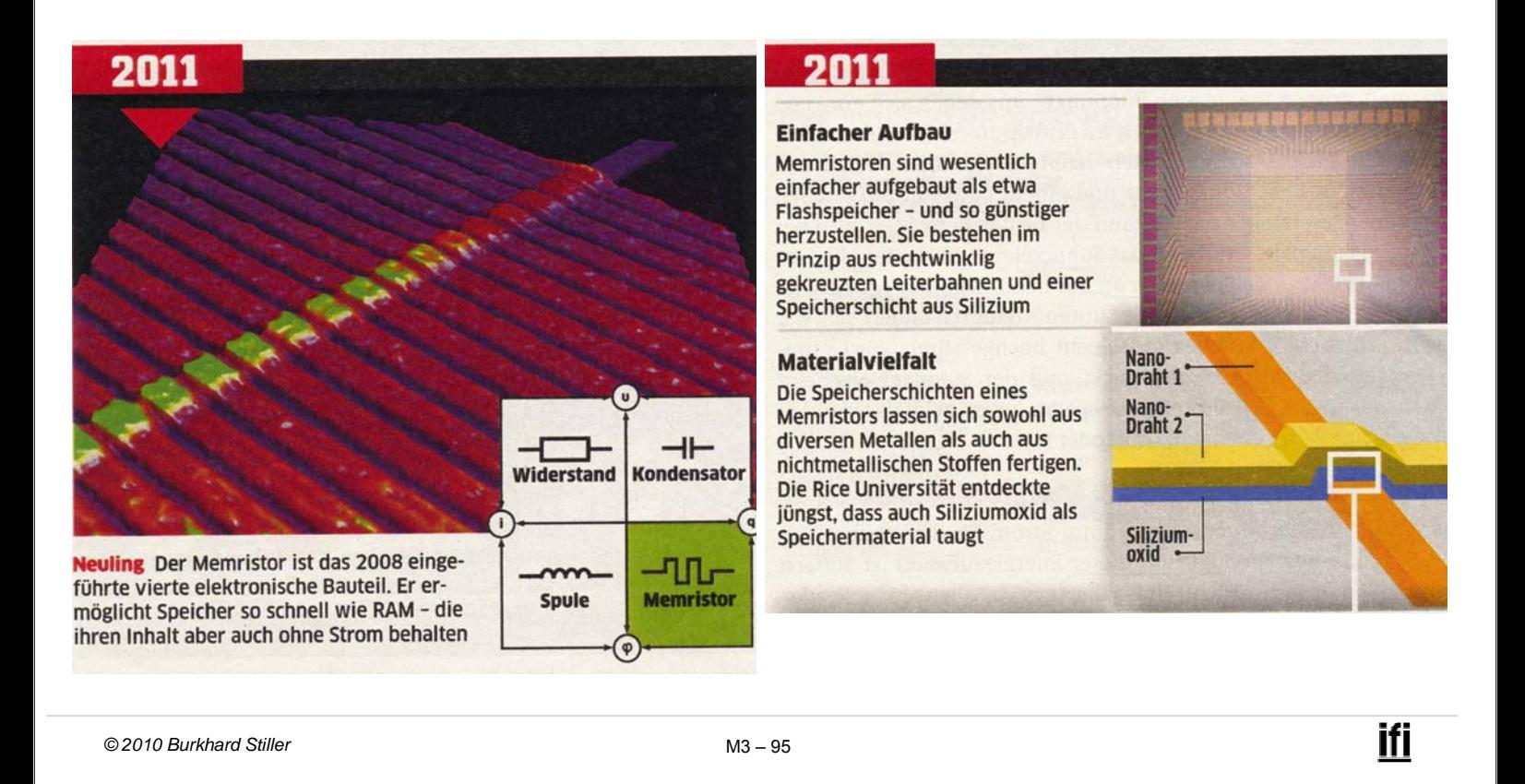

### **Gegenüberstellung von RAMs und ROMs**

#### Unterschiede zwischen RAMs und ROMs betreffen vor allem:

- Lese-/Schreib-Möglichkeiten (RW; *read-write*)
- Zugriffszeiten (ZZ; für R/W)
- Speicherpermanenz ohne Spannungsversorgung (SP)
- Realisierbare Speichergröße (SG)

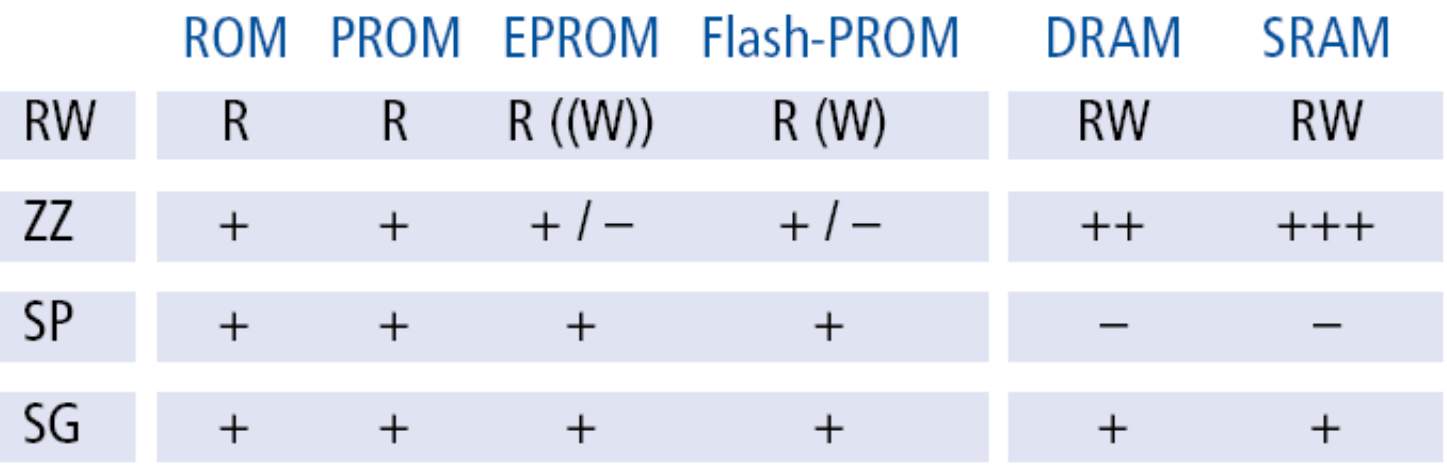

# **PLA (Programmable Logic Array)**

- Bisher wurde die gesamte Funktionstabelle in einem Speicherbausteinen abgespeichert und die Funktion durch ihre DNF (Disjunktive Normalform) realisiert.
- Verwendet man stattdessen die DMF (Disjunktive Minimalform), lassen sich Funktionen oft sehr viel kompakter darstellen.
- PLA (Programmable Logic Array):
- Im Unterschied zum ROM werden bei PLA eingangsseitig nicht Minterme, sondern Primimplikanten der Minimalüberdeckung erzeugt.
- Dazu wird der Dekoder durch eine UND-Matrix ersetzt.

```
© 2010 Burkhard Stiller M3 – 97
```
**FPLA und PAL**

- PLAs werden ähnlich wie ROMs bereits bei der Herstellung personalisiert.
- Ein vom Benutzer zu programmierendes PLA mit fest vorgegebener Anzahl von Eingangsvariablen n, Produkttermen k und Ausgangsvariablen m wird FPLA (field programmable logic array) genannt.
- Alternativ dazu werden PAL-Bausteine (programmable array logic) angeboten, bei denen die UND- bzw. ODER-Matrix bereits in der Herstellung personalisiert wurde.

# **Beispiel: PAL-Realisierung**

Die (schon minimierten) Funktionen

$$
f_1 = a \overline{b} \lor ac
$$
 und  $f_2 = a \overline{c} \lor ac \lor ab \overline{c}$ 

sollen mit einem PAL realisiert werden:

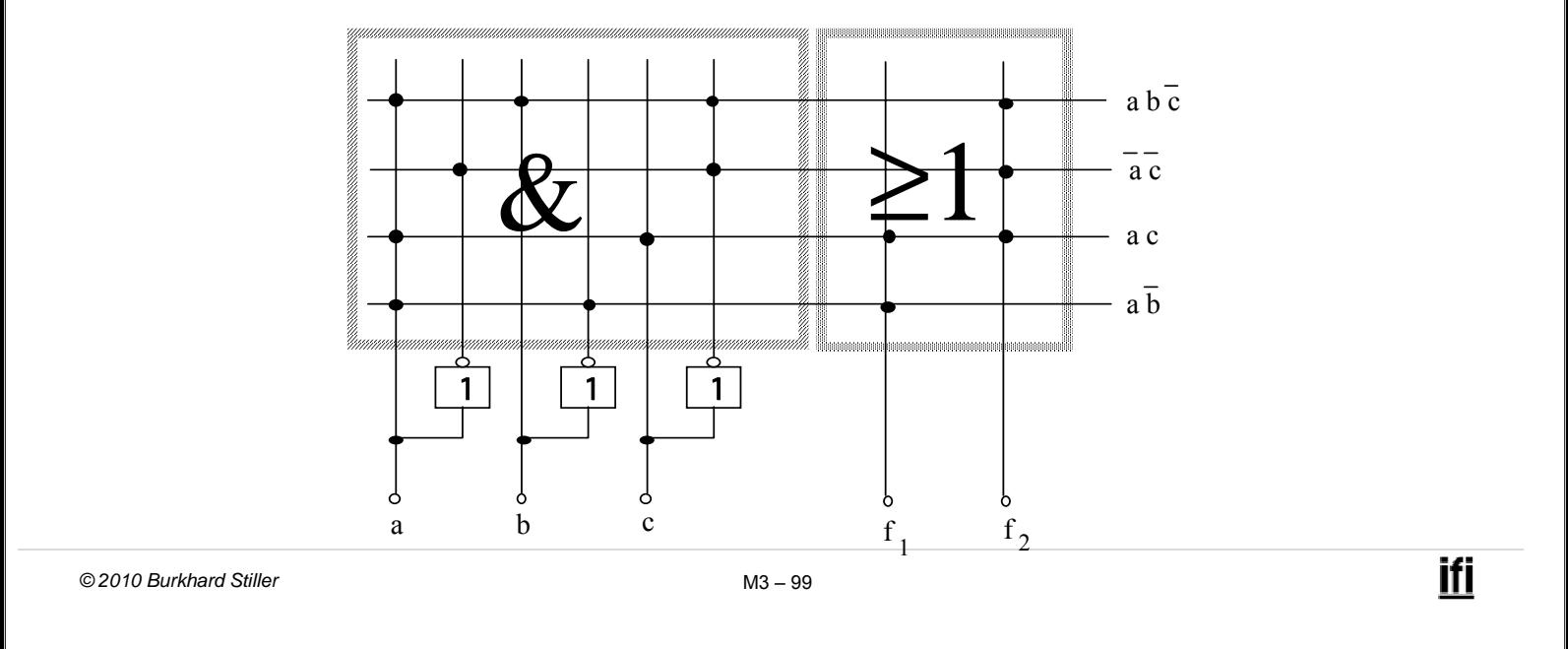

# **Modul 3: Schaltnetze**

- Einführung in die formalen Grundlagen logischer Beschreibungen
	- Boolesche Algebra, Schaltalgebra
- Realisierung von Schaltnetzen auf Schalter- und Gatterebene
- Entwurf von Schaltnetzen
	- Logikminimierung, KV-Diagramme
	- Programmierung von Funktionen
- Laufzeiteffekte bei Schaltnetzen

### **Laufzeiteffekte**

- Auf der Gatterebene wurden die Gatter bisher als ideale logische Verknüpfungen betrachtet.
- In der Realität werden Gatter jedoch z.B. mittels Transistoren, Widerstände, Kapazitäten realisiert (Layoutebene).
- Der zeitliche Signal-Verlauf eines realen Gatters weicht vom Verlauf der idealen booleschen Größen ab.

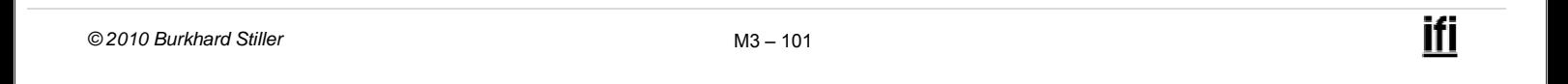

#### **Realer und idealer Signalverlauf (Inverter)**

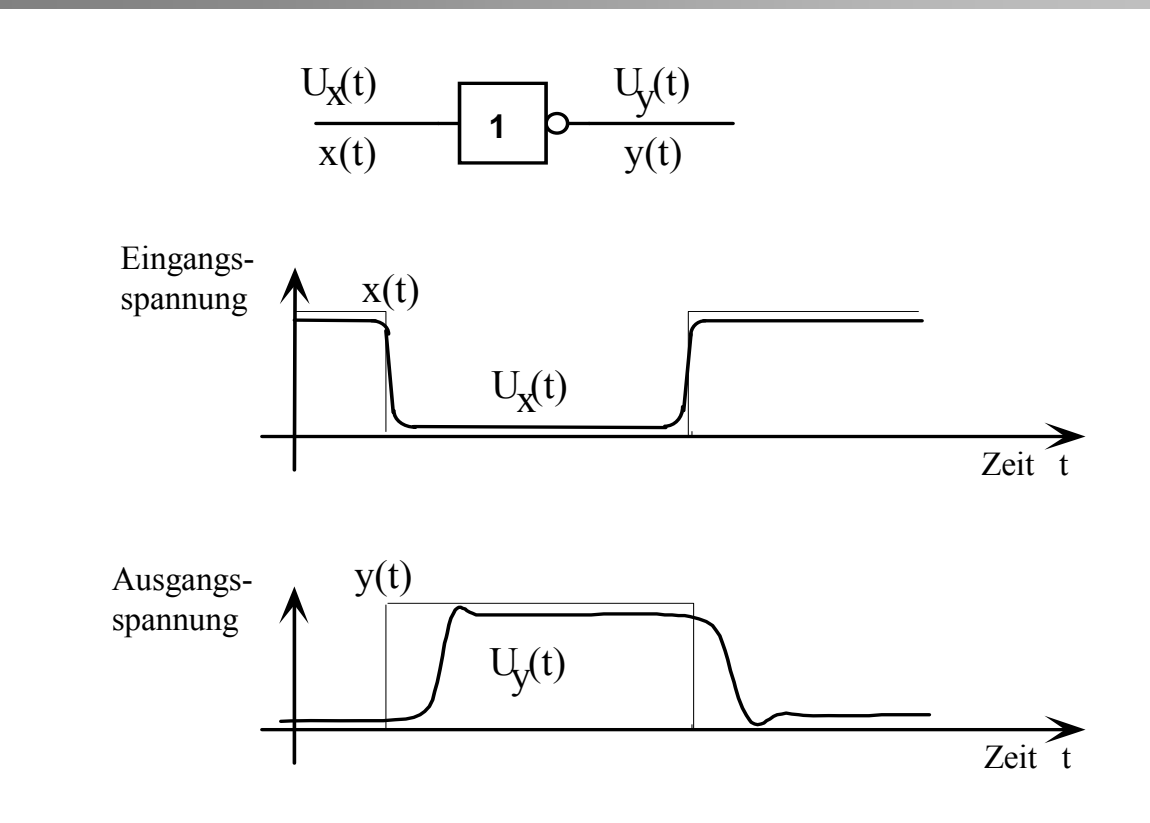

### **Realistischere Beschreibung von Gattern**

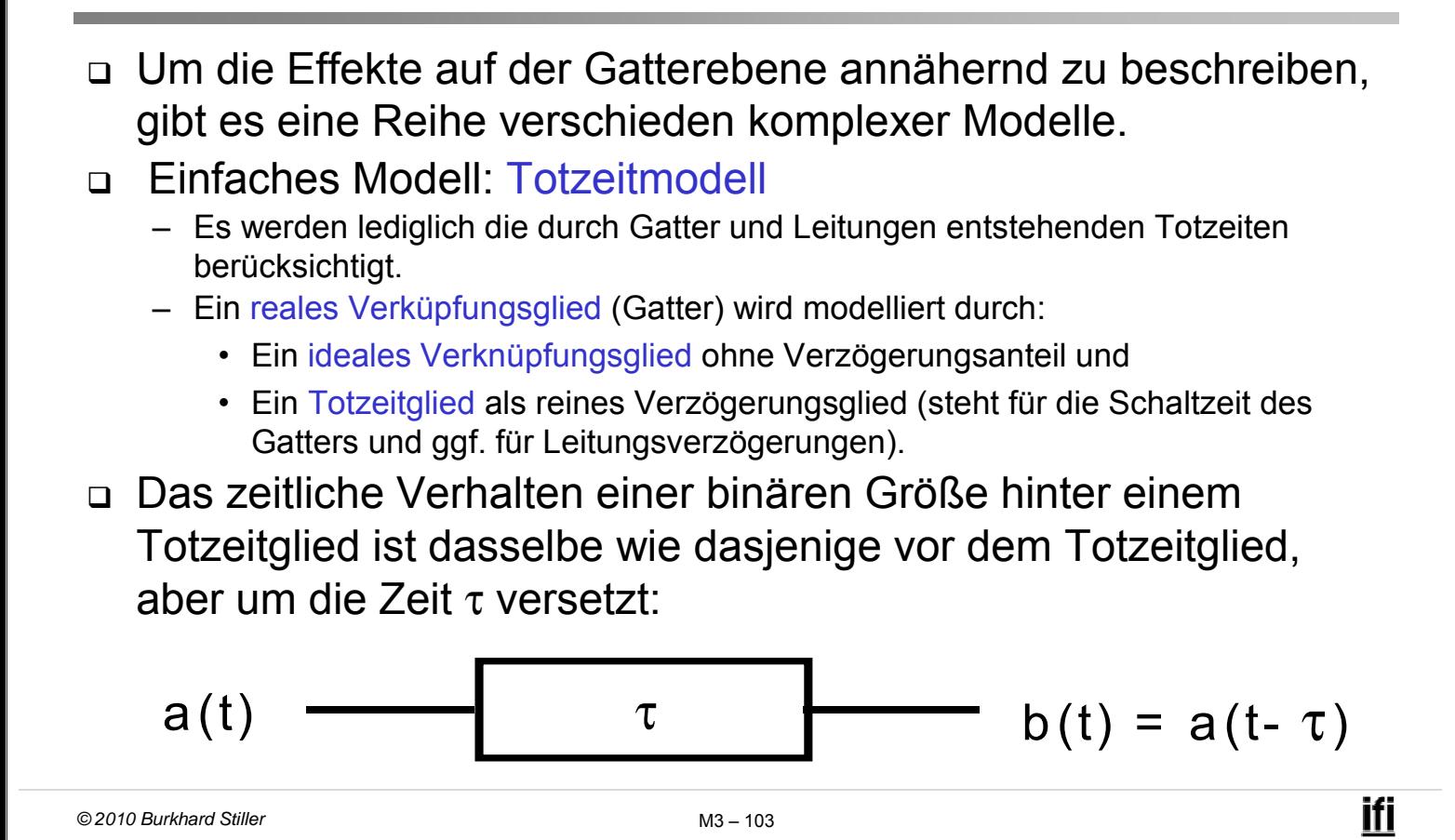

#### **Beispiel: Totzeitmodell eines Inverters**

 Mit Hilfe dieses einfachen Modells lassen sich Laufzeiteffekte bereits sehr gut modellieren (auch wenn dieses Modell noch sehr idealisierend ist!).

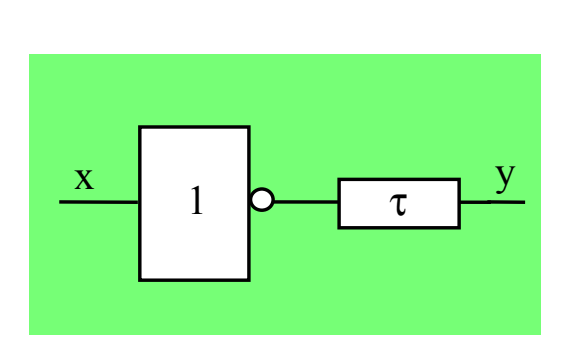

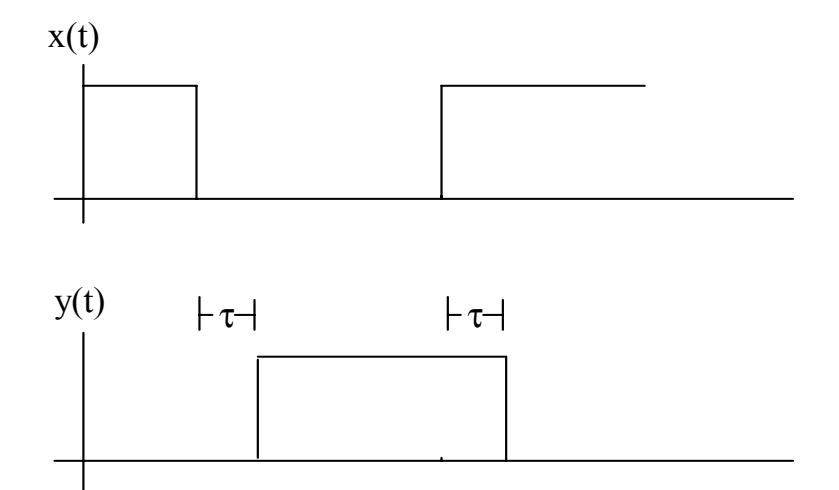

# **Beispiel: Inverteranwendung**

#### **Gegeben:**

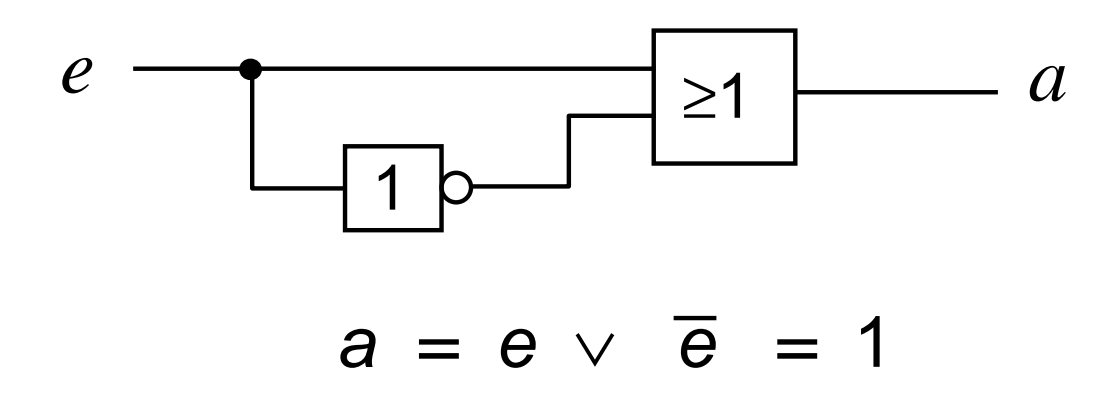

Beide Gatter haben eine Verzögerungszeit von 1 ns.

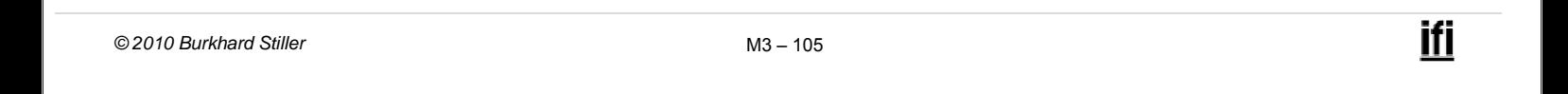

#### **Zeit-Diagramm**

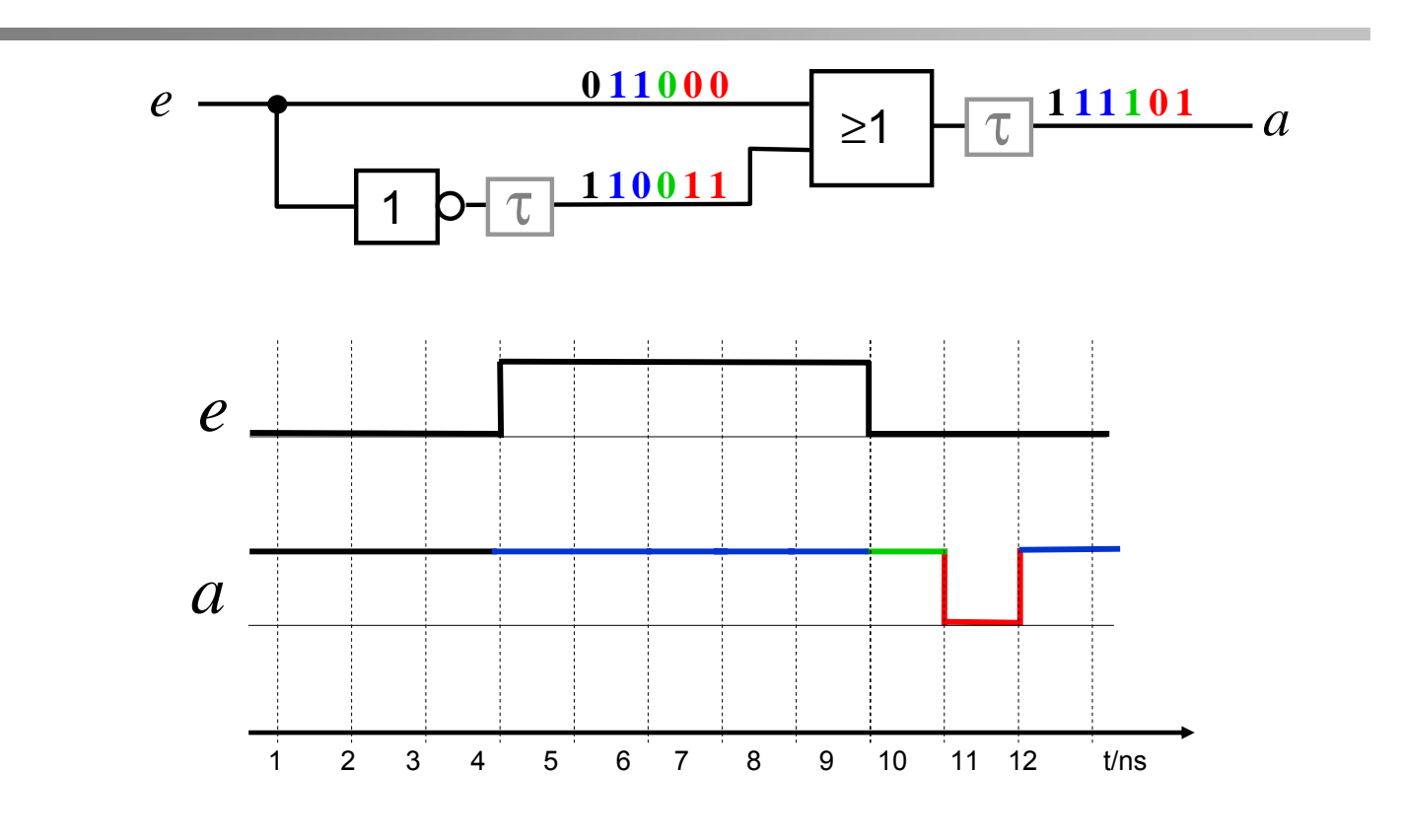

# **Verhalten eines Schaltnetzes bei Änderung der Eingabebelegung (1)**

- Ideales Schaltnetz:
- □ Das Ausgangssignal ändert sich nicht, wenn alte und neue Belegung denselben logischen Verknüpfungswert liefern.
- Das Ausgangssignal ändert sich genau einmal, wenn alte und neue Belegung verschiedene logische Verknüpfungswerte liefern.

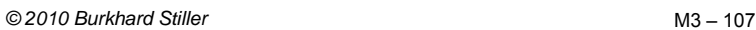

# **Verhalten eines Schaltnetzes bei Änderung der Eingabebelegung (2)**

- Reales Schaltnetz:
- Die Änderung läuft auf verschieden langen Wegen mit verschiedenen Verzögerungen durch das Schaltnetz.
- Mehrfache Änderungen des Ausgangssignals sind möglich, bis sich der stabile Endwert einstellt

#### $\rightarrow$  Hasardfehler

### **Beispiel**

Funktion:  $a = \overline{e}_1 e_2 \vee e_1 e_3$ 

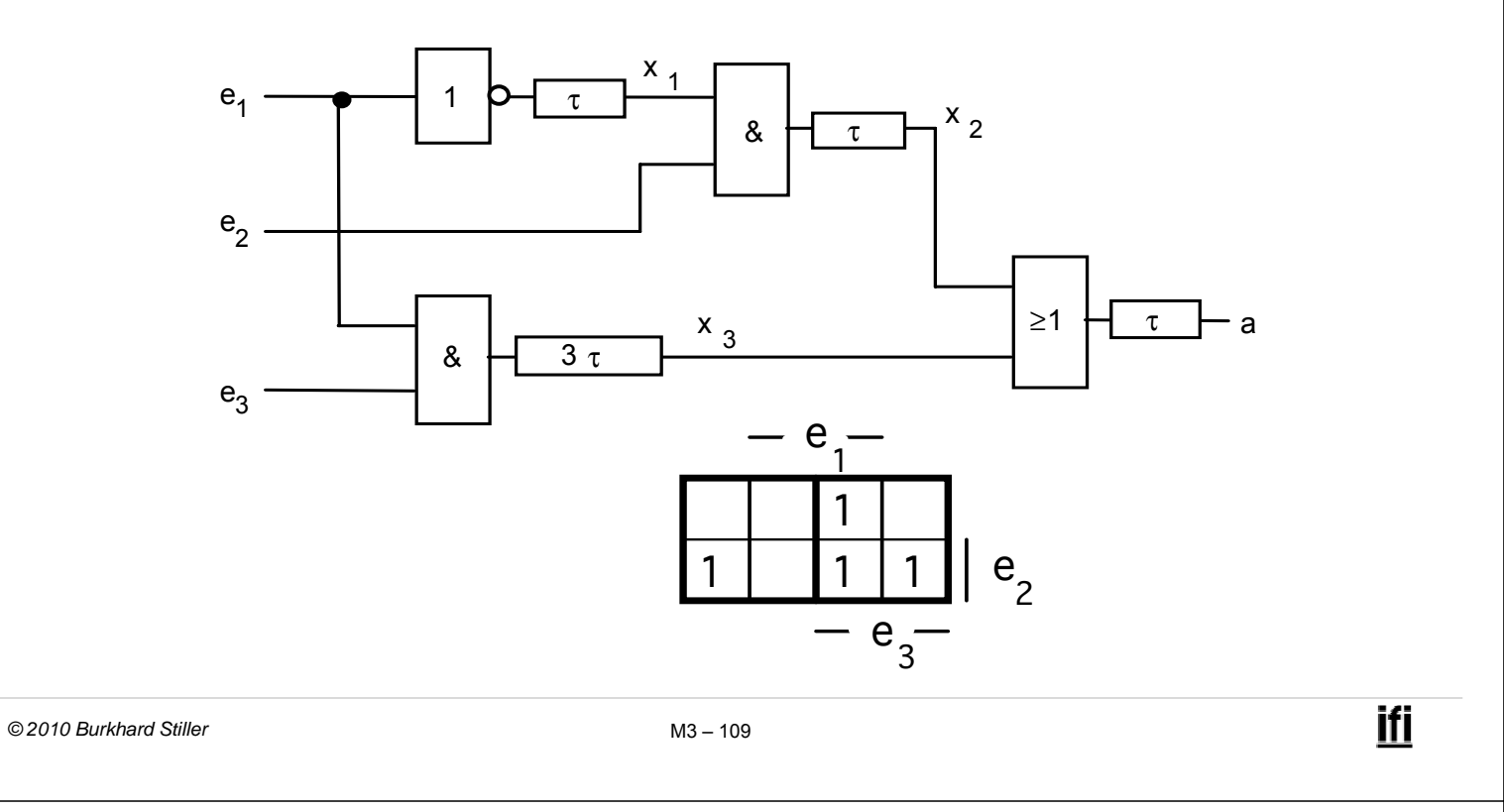

### **Eingabewechsel**

- Es sollen die folgenden Eingabewechsel betrachtet werden:
- a) Die Eingänge  $e_2$  und  $e_3$  seien konstant 1, der Eingang e<sub>1</sub> wechsle von 0 auf 1
- b) Die Eingänge  $e_2$  und  $e_3$  seien konstant 1, der Eingang  $e_1$  wechsle von 1 auf 0

# **Funktion:**  $a = \overline{e}_1 e_2 \vee e_1 e_3$

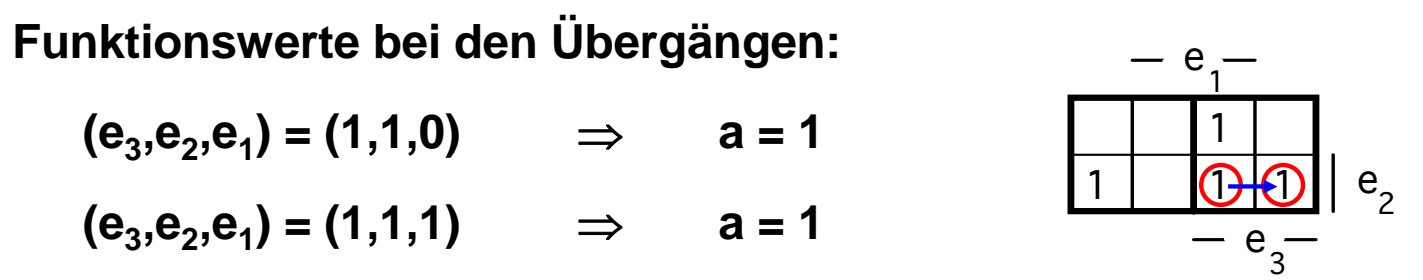

⇒ korrektes Verhalten bei den Übergängen.

Bei beiden Übergängen darf sich der Wert von a nicht ändern. Er muß **konstant 1** bleiben.

Genau dieses Verhalten kann jedoch nicht garantiert werden !

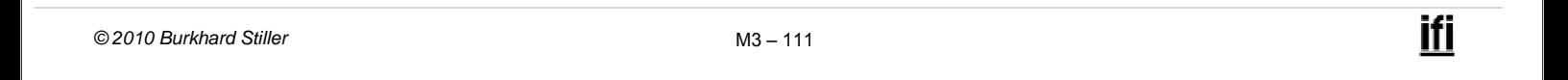

### **Das Verhalten anhand des Totzeitmodells**

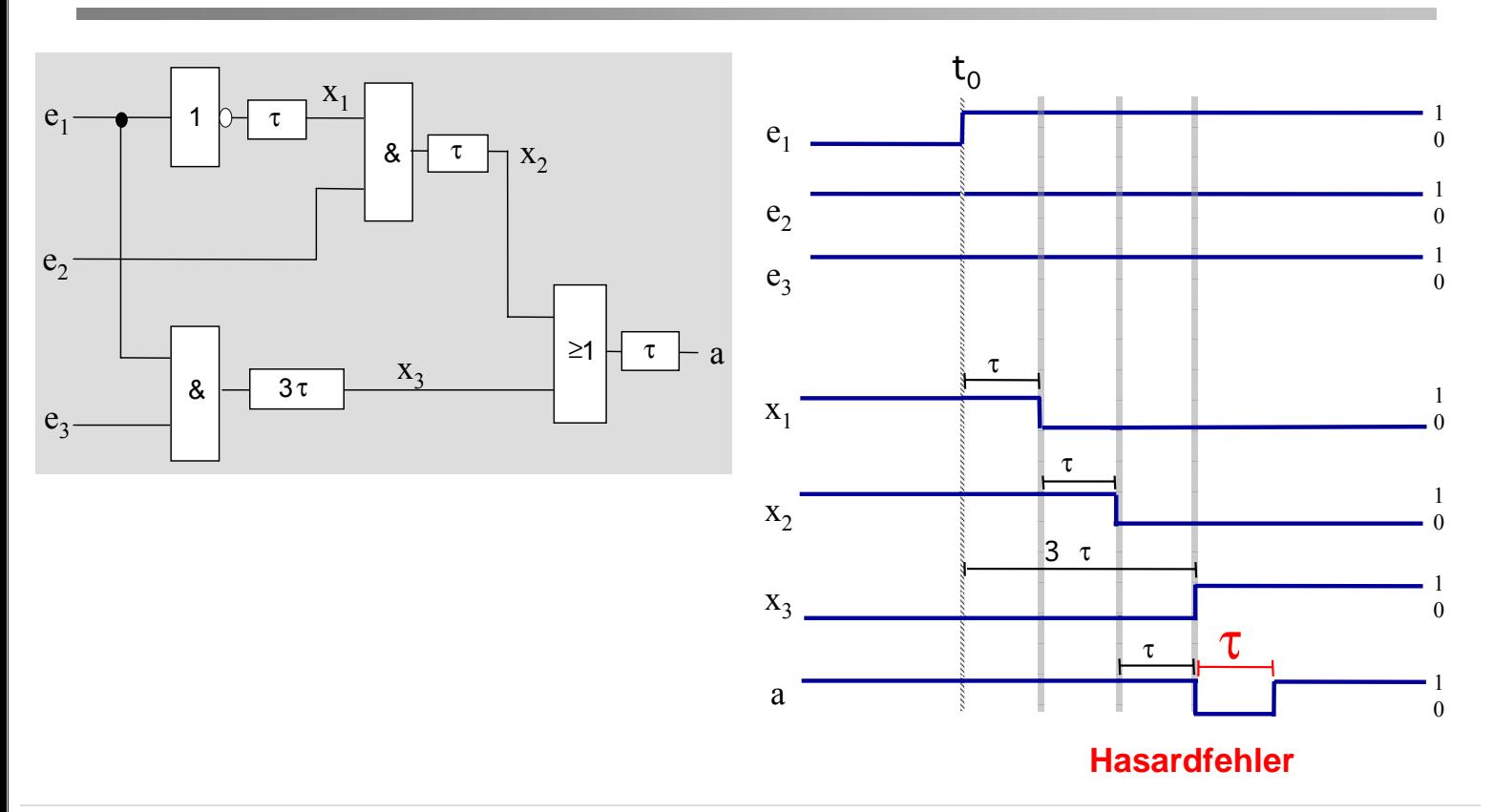

# **Das Verhalten anhand des Totzeitmodells**

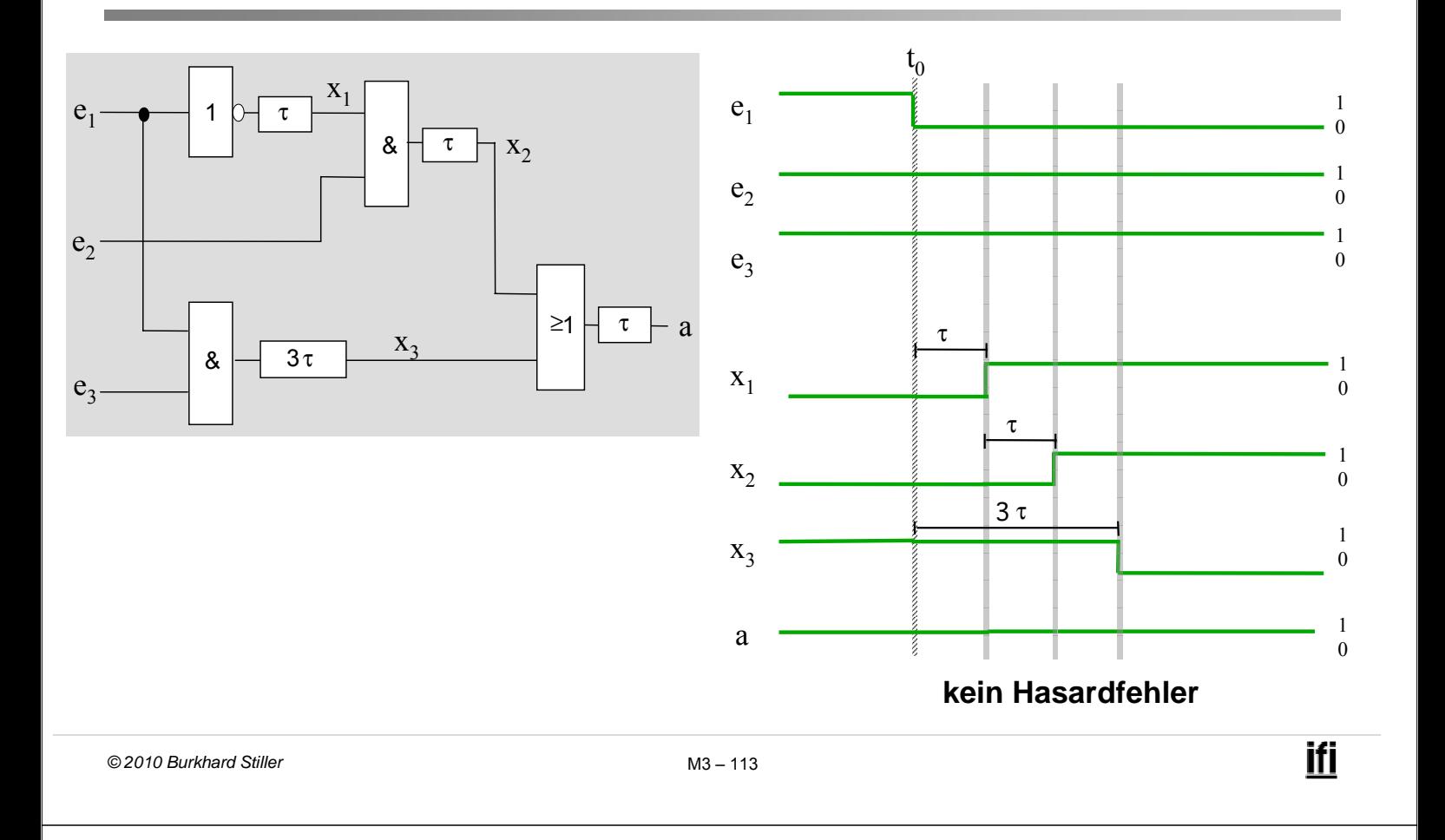

# **Ergebnis**

 $\Box$  Beim Wechsel e<sub>1</sub> von 0 auf 1 liefert das Ausgangssignal nicht ständig den korrekten Funktionswert

#### $\rightarrow$  Hasardfehler

 $\Box$  Beim Wechsel  $\mathbf{e}_1$  von 1 auf 0 ist das Ausgangssignal hingegen korrekt

# **Begriffe: Eingabewechsel, Übergang**

#### **Definition:**

Ein Eingabewechsel ist die Änderung einer oder mehrerer Eingangsvariablen zu einem bestimmten Zeitpunkt.

– Falls sich mehrere Eingangsvariablen ändern sollen, so müssen sie dies gleichzeitig tun.

n Definition:

Ein Übergang ist der Vorgang im Schaltnetz, der vom Eingabewechsel ausgelöst wird. Er beginnt mit dem Eingabewechsel und endet mit dem Eintreten des neuen Ruhezustandes.

```
© 2010 Burkhard Stiller M3 – 115
```
# **Begriffe: Hasardfehler - Hasard**

#### **Definition:**

Ein Hasardfehler ist eine mehrmalige Änderung der Ausgangsvariablen während eines Übergangs.

#### Definition:

Ein Hasard ist die durch das Schaltnetz gegebene logischstrukturelle Vorbedingung für einen Hasardfehler, ohne Berücksichtigung der konkreten Verzögerungswerte.

- Jeder Hasard ist eine Eigenschaft eines bestimmten Überganges im Schaltnetz.
- □ Zur Betrachtung, ob ein bestimmter Übergang hasardbehaftet ist oder nicht, interessiert nur:
	- Die logische Funktion, die durch das Schaltnetz realisiert wird.
	- Die Struktur des Schaltnetzes, d.h. die Anzahl, die Verknüpfungsfunktionen und die genaue Anordnung der Gatter zur Realisierung der Funktion, nicht jedoch die tatsächlichen Verzögerungswerte der verwendeten Gatter.

*© 2010 Burkhard Stiller* M3 – 117

**Hasardbehaftete Übergänge (2)**

 Tritt in einem konkreten Schaltnetz bei einem bestimmten Übergang ein Hasardfehler auf, so ist dieser Übergang hasardbehaftet, also:

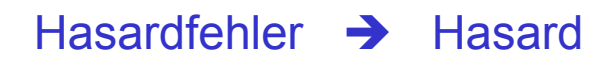

 Die Umkehrung gilt jedoch nicht: Ist ein Übergang hasardbehaftet, so folgt hieraus nicht notwendigerweise das Eintreten eines Hasardfehlers.

Hasard ∧ ungünstige Verzögerungswerte → Hasardfehler

# **Beispiel 1**

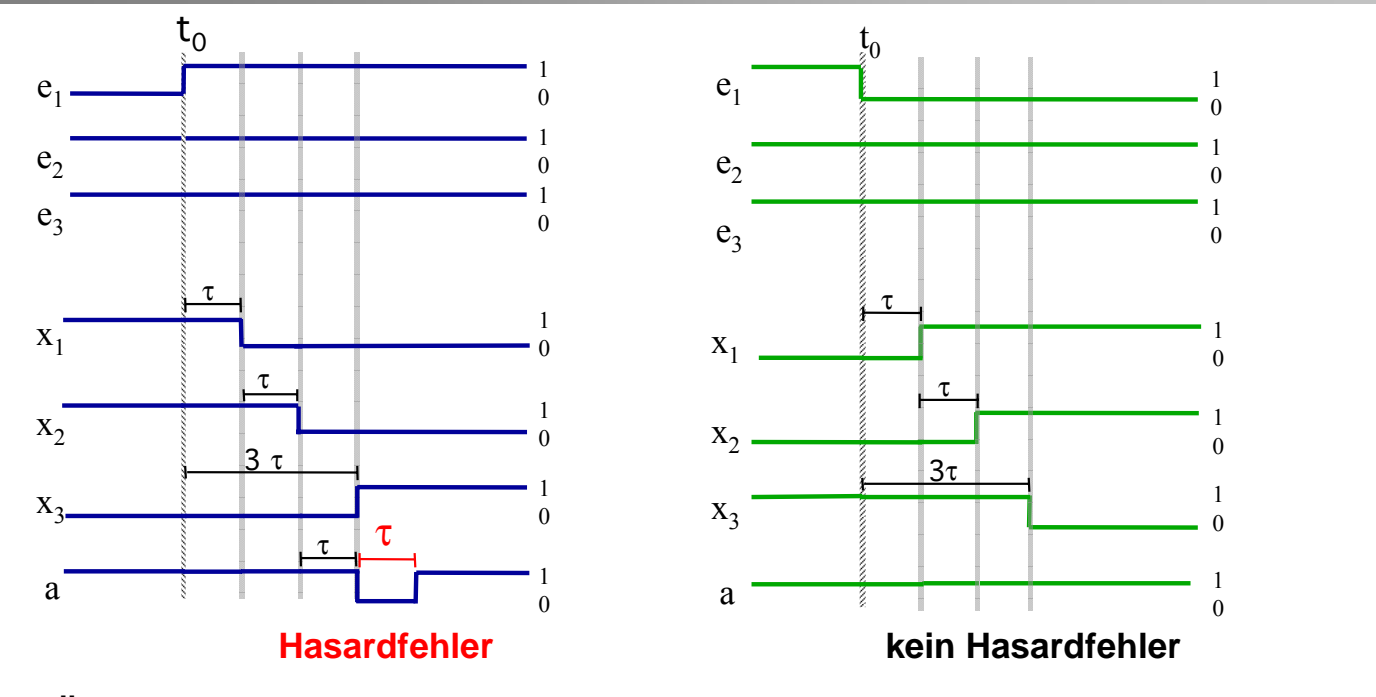

Der Übergang ( $e_3,e_2,e_1$ ) : (1,1,0)  $\rightarrow$  (1,1,1) ist hasardbehaftet, da es die Möglichkeit zu einem Hasardfehler gibt.

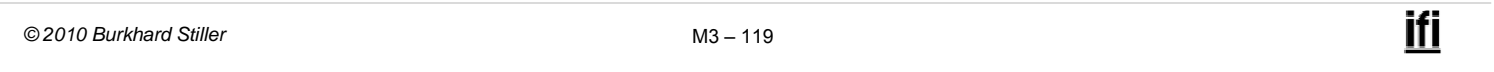

### **Funktionshasard**

#### Definition:

Ein Funktionshasard ist ein Hasard, dessen Ursache in der zu realisierenden Funktion liegt.

- Er tritt in jedem möglichen Schaltnetz für diese Funktion auf. Er kann nicht behoben werden.
- ⇒Für ein konkretes Schaltnetz mit Funktionshasard kann zwar der Funktionshasardfehler durch günstige Wahl der Verzögerungswerte behoben werden, nicht jedoch der Hasard selbst.

Definition:

Ein Strukturhasard ist ein Hasard, dessen Ursache in der Struktur des realisierten Schaltnetzes liegt.

- Ein Strukturhasard kann deshalb immer durch Änderung der Schaltnetzstruktur bei gleicher Schaltnetzfunktion behoben werden.
- ⇒ Es ist grundsätzlich möglich, ein anderes Schaltnetz zu entwerfen, welches dieselbe Funktion realisiert und den Strukturhasard beseitigt.

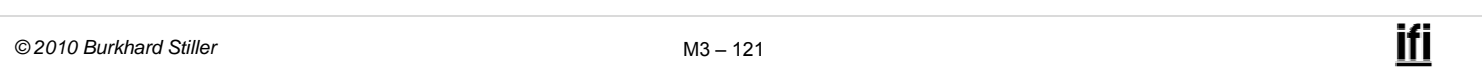

### **Statischer 0-Hasard**

- Analog zu den Übergängen werden die Hasards als statisch bzw. dynamisch bezeichnet, je nachdem, bei welcher Art von Übergang sie auftreten.
- Ein Hasard in einem statischen 0-Übergang heißt statischer 0- **Hasard**

Beispiele für statische 0-Hasardfehler:

### **Statischer 1-Hasard**

- Ein Hasard in einem statischen 1-Übergang heißt statischer 1- Hasard.
- Beispiele für statische 1-Hasardfehler:

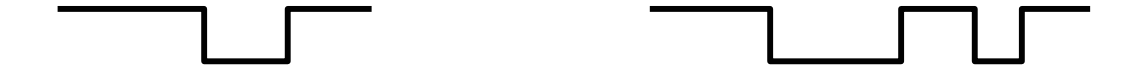

Der Übergang (1,1,0)  $\rightarrow$  (1,1,1) im Beispiel enthält also einen statischen 1-Hasard.

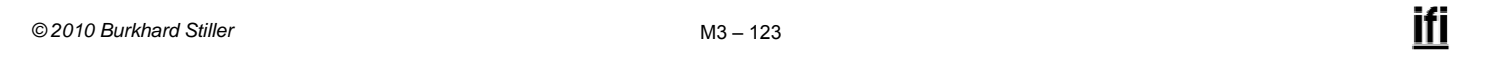

### **Dynamischer 01-Hasard**

- Ein Hasard in einem dynamischen 01-Übergang heißt dynamischer 01-Hasard.
- Beispiele für dynamische 01-Hasardfehler:

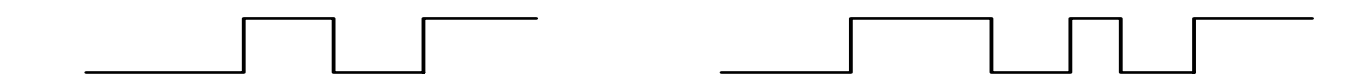

### **Dynamischer 10-Hasard**

- Ein Hasard in einem dynamischen 10-Übergang heißt dynamischer 10-Hasard.
- Beispiele für dynamische 10-Hasardfehler:

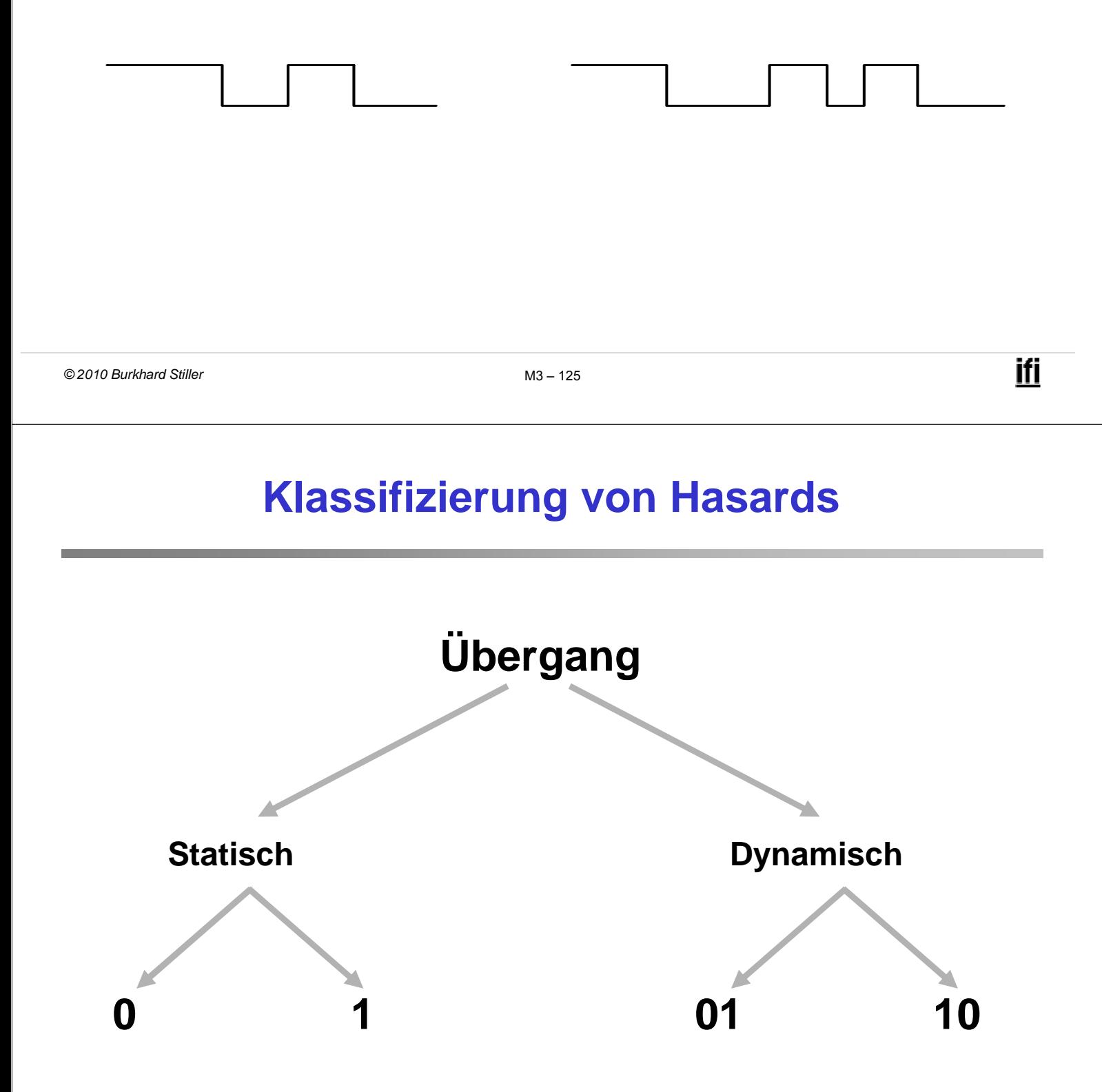

# **Übergangsbeispiele**

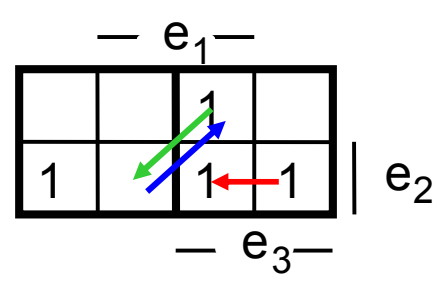

#### **Statischer 1-Übergang:**

Übergang  $(e_3,e_2,e_1)$ :  $(1,1,0) \rightarrow (1,1,1)$ 

#### **Dynamischer 01-Übergang:**

 $Übergang (e_3,e_2,e_1):$   $(0,1,1) \rightarrow (1,0,1)$ 

#### **Dynamischer 10-Übergang**

Übergang in umgekehrter Richtung:  $(1,0,1) \rightarrow (0,1,1)$ 

*© 2010 Burkhard Stiller* M3 – 127

### **Klassifizierung von Laufzeiteffekten**

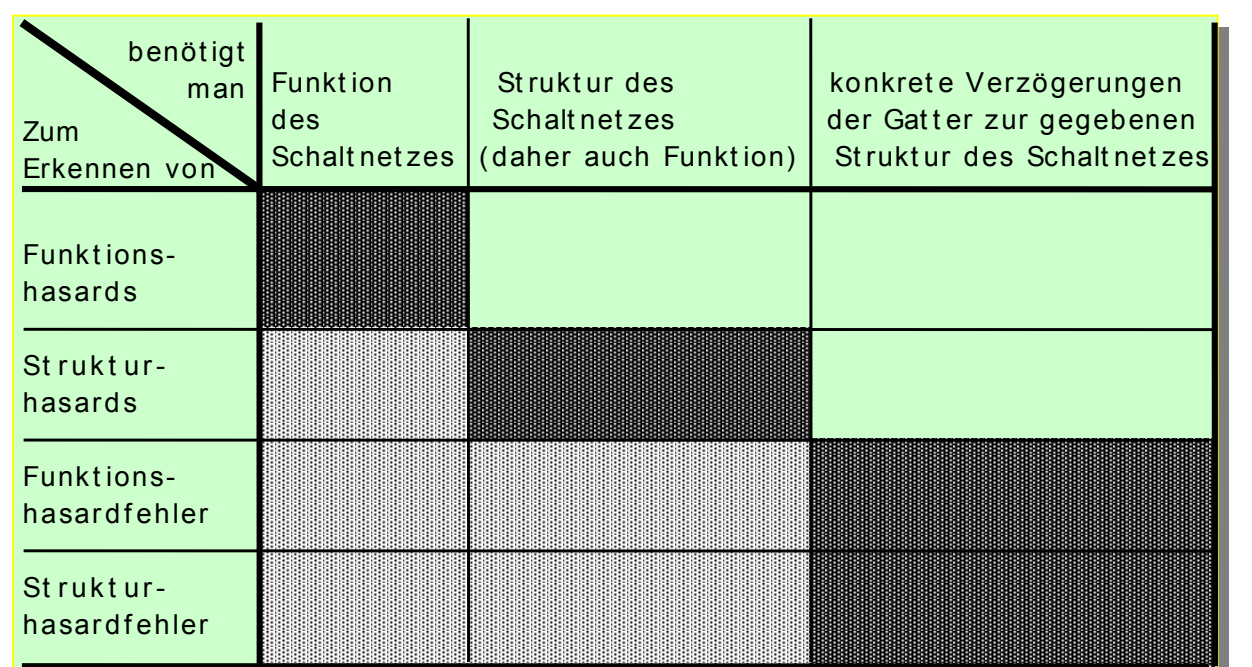

Die dunkelgrauen Felder markieren die notwendigen Informationen. Die hellgrauen Felder markieren die daraus folgenden Informationen.